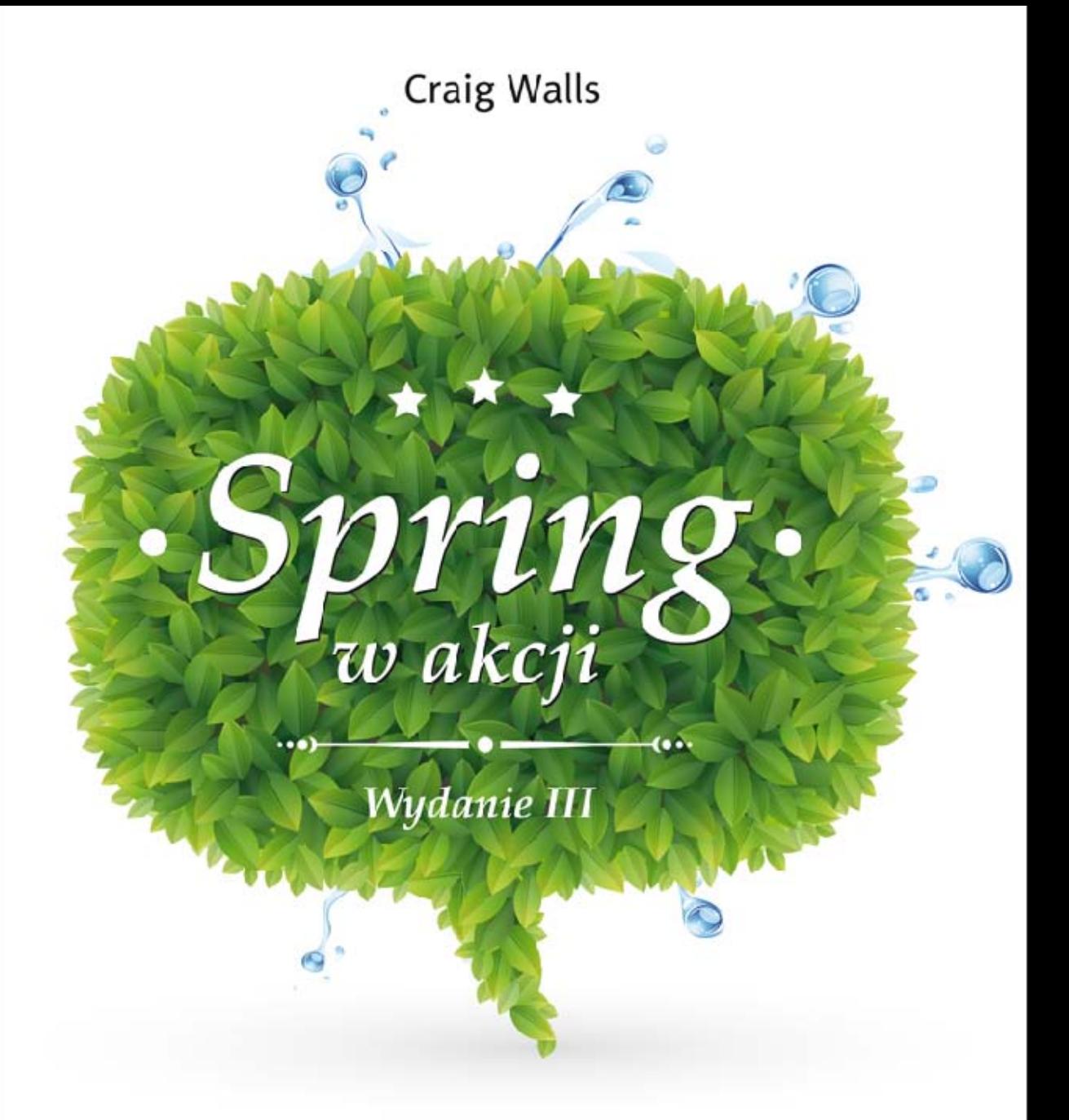

Kompletne źródło informacji o Spring Framework!

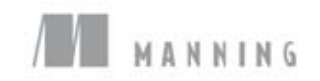

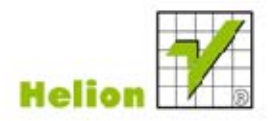

Tytuł oryginału: Spring in Action, 3rd edition

Tłumaczenie: Jacek Kowolik (wstęp, rozdz. 1 – 4); Krzysztof Wołowski (rozdz. 5 – 14)

Projekt okładki: Anna Mitka Materiały graficzne na okładce zostały wykorzystane za zgodą Shutterstock Images LLC.

ISBN: 978-83-246-4888-7

Original edition copyright © 2011 by Manning Publications Co. All rights reserved.

Polish edition copyright © 2013 by HELION SA. All rights reserved.

All rights reserved. No part of this book may be reproduced or transmitted in any form or by any means, electronic or mechanical, including photocopying, recording or by any information storage retrieval system, without permission from the Publisher.

Wszelkie prawa zastrzeżone. Nieautoryzowane rozpowszechnianie całości lub fragmentu niniejszej publikacji w jakiejkolwiek postaci jest zabronione. Wykonywanie kopii metodą kserograficzną, fotograficzną, a także kopiowanie książki na nośniku filmowym, magnetycznym lub innym powoduje naruszenie praw autorskich niniejszej publikacji.

Wszystkie znaki występujące w tekście są zastrzeżonymi znakami firmowymi bądź towarowymi ich właścicieli.

Autor oraz Wydawnictwo HELION dołożyli wszelkich starań, by zawarte w tej książce informacje były kompletne i rzetelne. Nie biorą jednak żadnej odpowiedzialności ani za ich wykorzystanie, ani za związane z tym ewentualne naruszenie praw patentowych lub autorskich. Autor oraz Wydawnictwo HELION nie ponoszą również żadnej odpowiedzialności za ewentualne szkody wynikłe z wykorzystania informacji zawartych w książce.

Wydawnictwo HELION ul. Kościuszki 1c, 44-100 GLIWICE tel. 32 231 22 19, 32 230 98 63 e-mail: helion@helion.pl WWW: http://helion.pl (księgarnia internetowa, katalog książek)

Drogi Czytelniku! Jeżeli chcesz ocenić tę książkę, zajrzyj pod adres http://helion.pl/user/opinie/sprwa3 Możesz tam wpisać swoje uwagi, spostrzeżenia, recenzję.

Pliki z przykładami omawianymi w książce można znaleźć pod adresem: ftp://ftp.helion.pl/przyklady/sprwa3.zip

Printed in Poland.

[• Kup książkę](http://helion.pl/rf/sprwa3)

- 
- Oceń książkę • Oceń książkę
- 
- [Księgarnia internetowa](http://ebookpoint.pl/r/4CAKF)<br>• Lubię to! » Nasza społeczność • Lubię to! » Nasza społeczność

# Spis treści

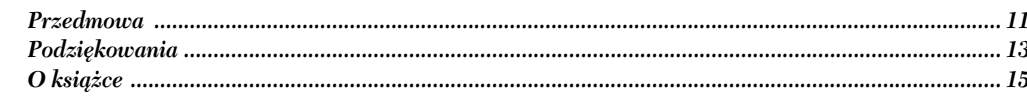

### CZĘŚĆ 1. PODSTAWY FRAMEWORKA SPRING

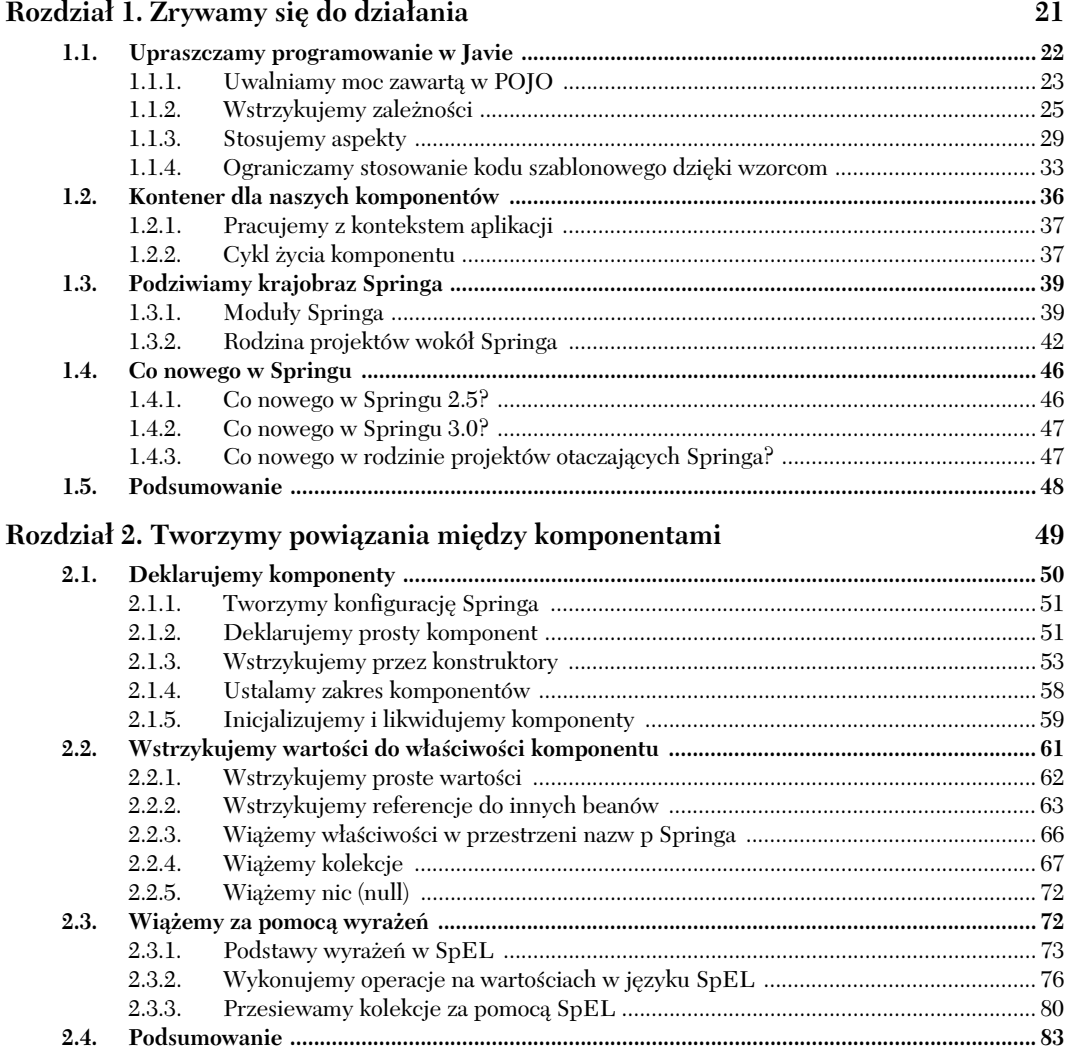

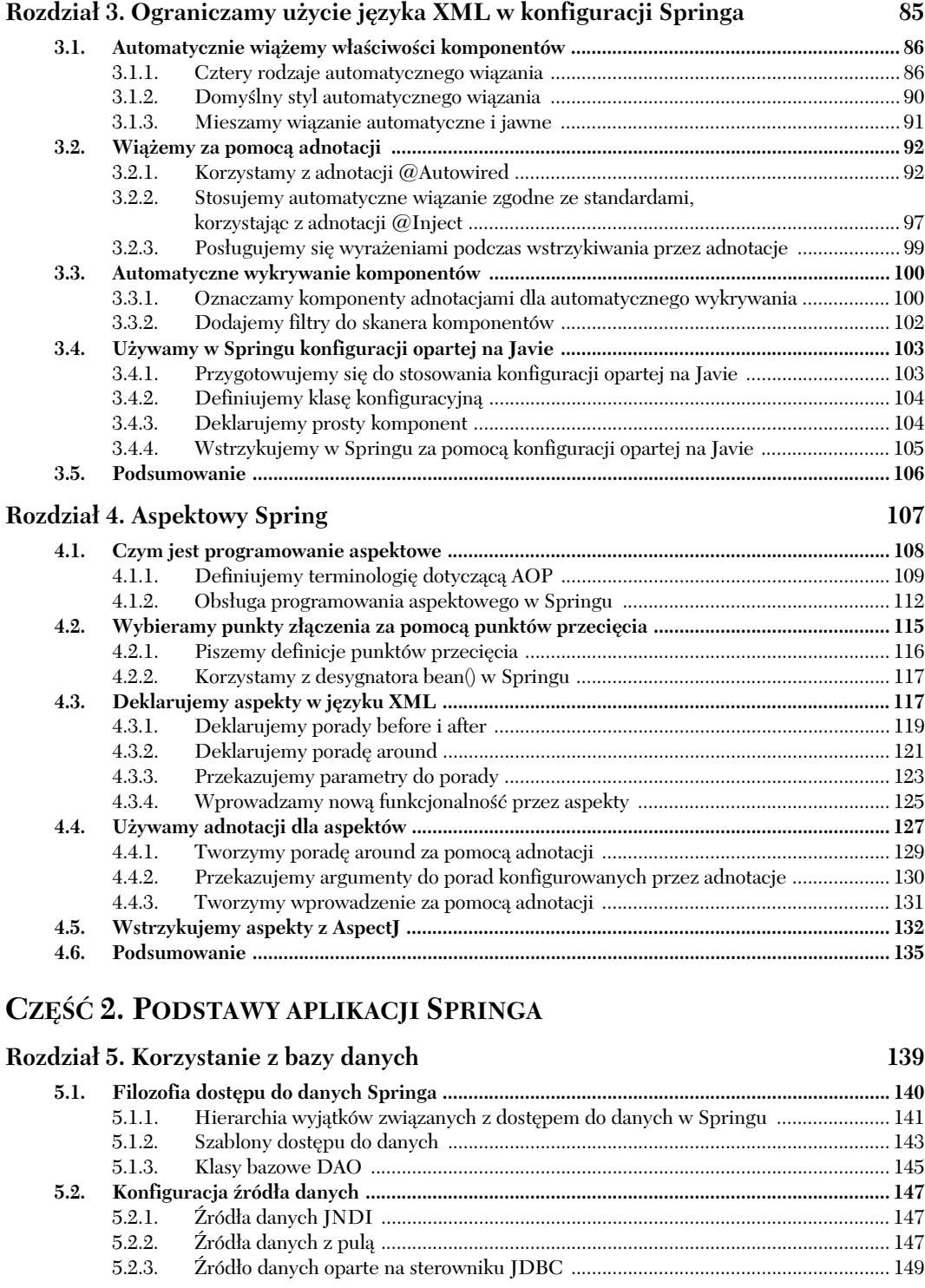

### Kup książkę **Poleć książkę** Poleć książkę Poleć książkę

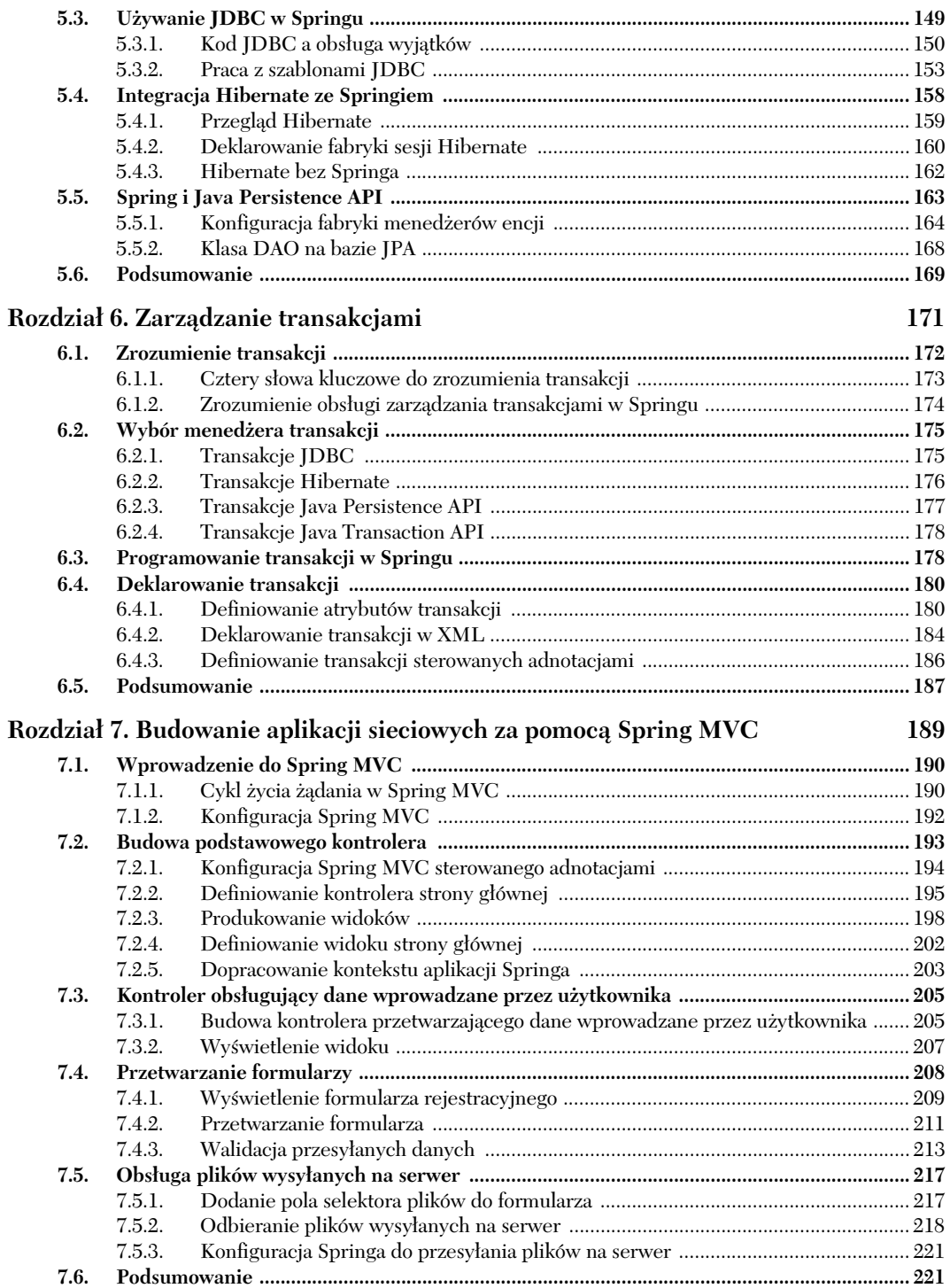

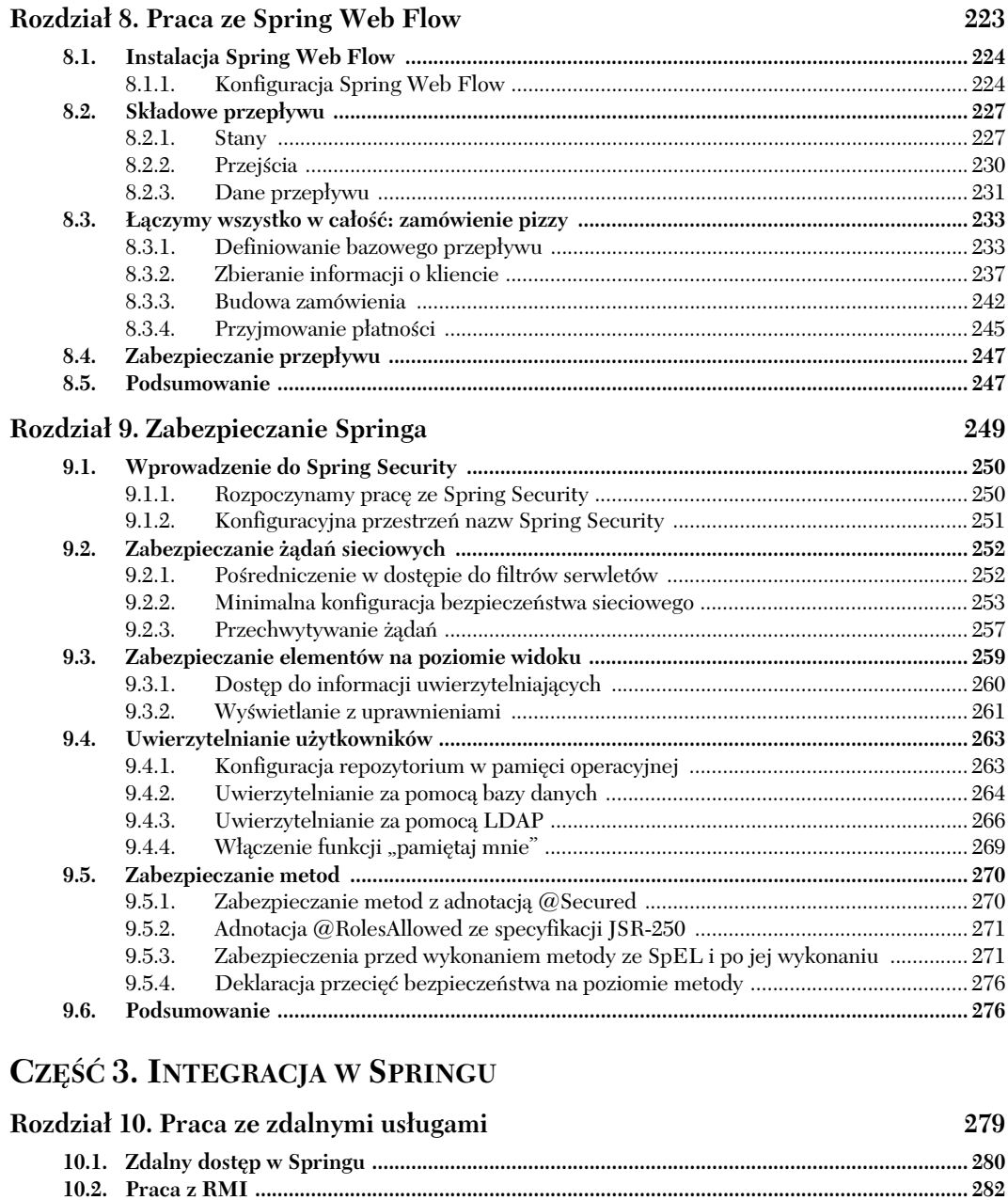

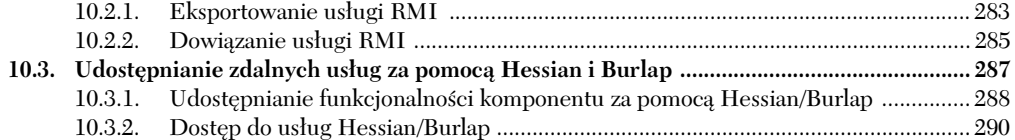

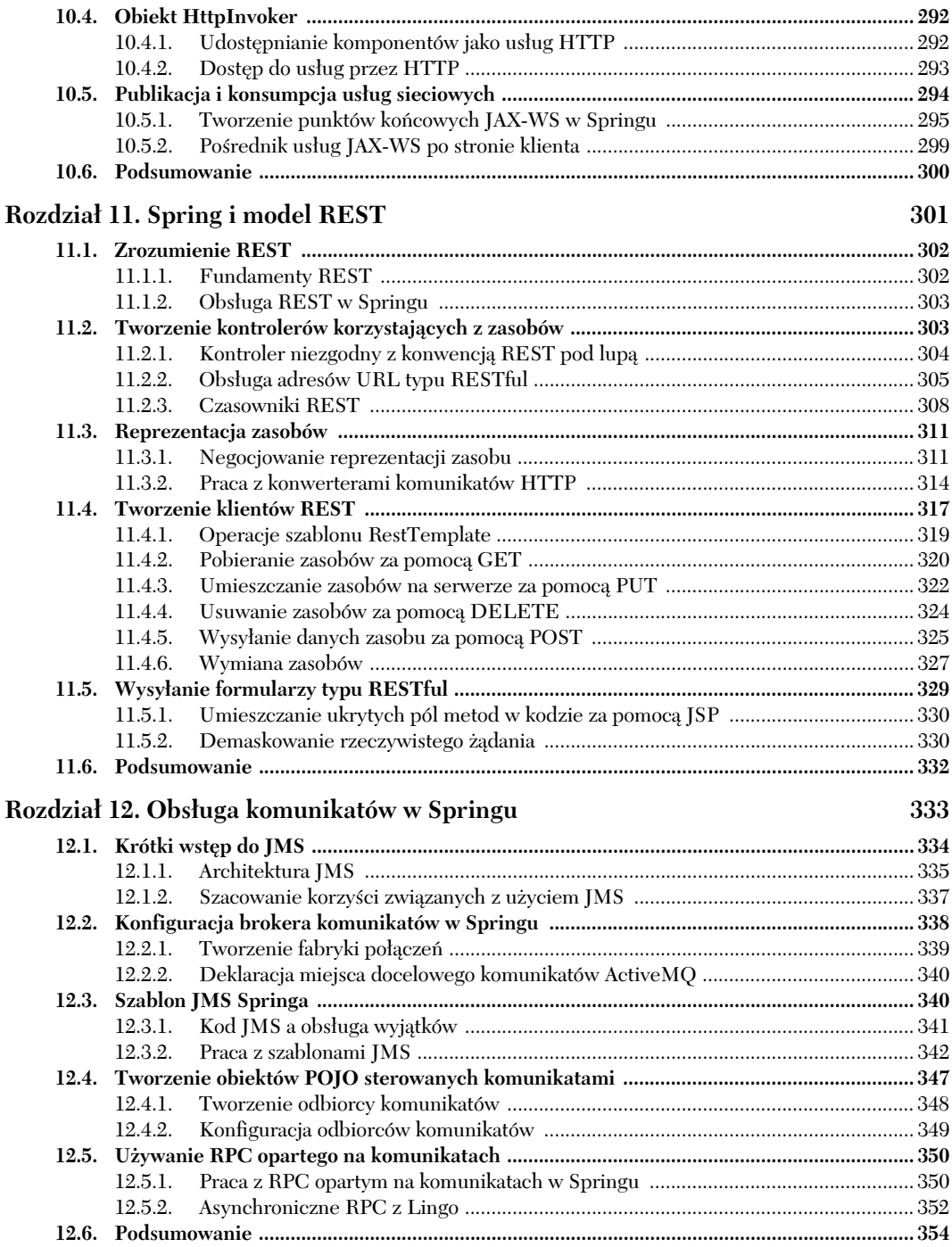

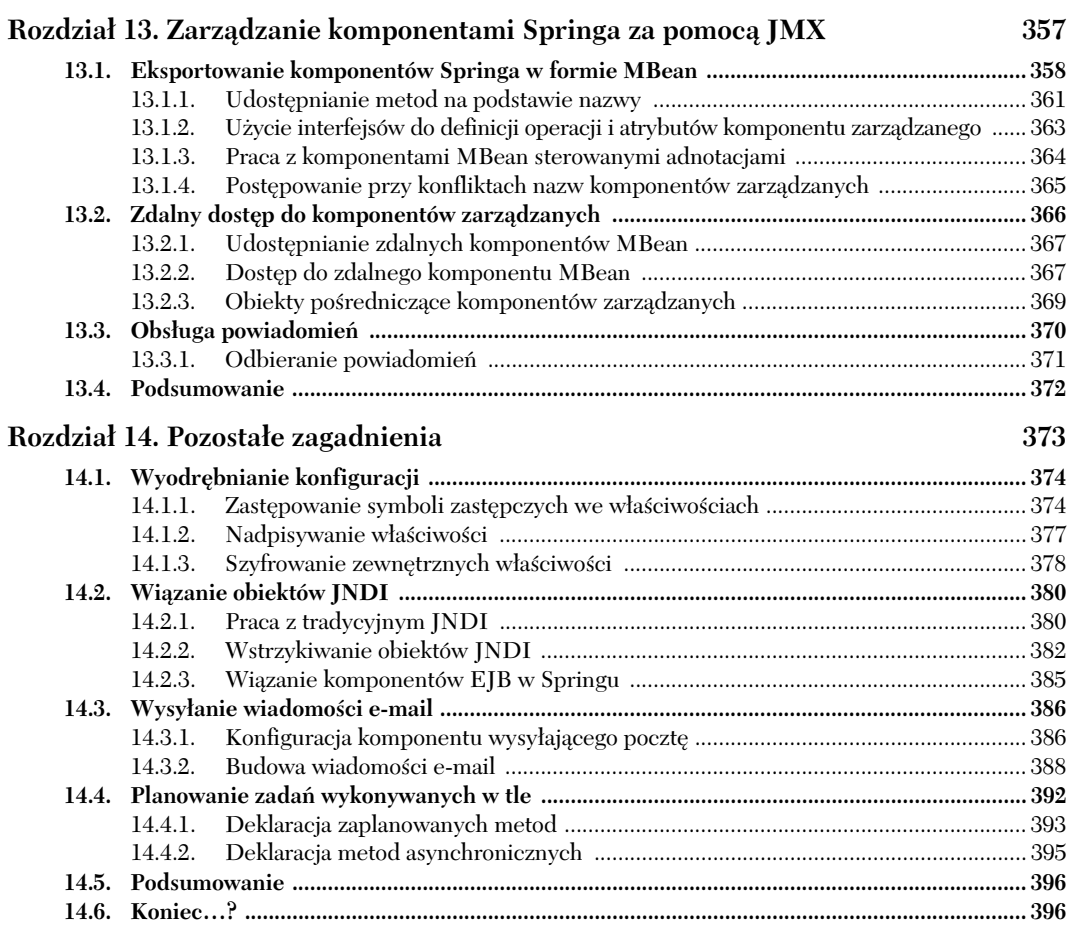

### **Skorowidz 399**

# *Aspektowy Spring*

#### *W tym rozdziale omówimy:*

- Podstawy programowania aspektowego
- -Tworzenie aspektów z POJO
- -Stosowanie adnotacji @AspectJ
- Wstrzykiwanie zależności do aspektów AspectJ

Gdy pisze ten rozdział, w Teksasie (gdzie mieszkam) mamy od kilku dni rekordowo wysokie temperatury. Jest strasznie gorąco. Podczas takiej pogody klimatyzacja jest koniecznością. Jednak wadą klimatyzacji jest zużycie energii elektrycznej, a za energię elektryczną trzeba zapłacić. Niewiele możemy zrobić w celu uniknięcia wydatków na to, by mieszkać w chłodnych i komfortowych warunkach. To dlatego w każdym domu jest zamontowany licznik energii elektrycznej, który rejestruje wszystkie zużyte kilowaty, i raz w miesiącu ktoś przychodzi odczytać ten licznik, aby zakład energetyczny dokładnie wiedział, jaki wystawić nam rachunek.

Teraz wyobraźmy sobie, co by się stało, gdyby taki licznik zniknął i nikt nie przychodził, by sprawdzić nasze zużycie energii elektrycznej. Załóżmy, że do każdego właściciela domu należałoby skontaktowanie sie z zakładem energetycznym i zgłoszenie swojego zużycia energii. Choć jest możliwe, że jakiś obsesyjny właściciel domu uważnie rejestrowałby każde użycie światła, telewizji czy klimatyzacji, wiekszość by sie tym nie przejmowała. Wiekszość podałaby swoje przybliżone zużycie, a niektórzy nie zgłosiliby zużycia w ogóle. Sprawdzanie zużycia energii byłoby kłopotliwe, a pokusa, by nie zapłacić, mogłaby okazać sie zbyt silna.

Ta forma systemu płatności za energię elektryczną mógłaby być świetna dla klientów, lecz byaby daleka od ideau z punktu widzenia zakadów energetycznych. To dlatego wszyscy mamy w domu liczniki energii i dlatego raz w miesiącu ktoś zagląda, by odczytać licznik i poinformować zakład energetyczny o zużyciu.

Niektóre funkcje systemów oprogramowania są podobne do liczników energii elektrycznej w naszych domach. Funkcje te muszą być stosowane w wielu miejscach w naszej aplikacji, lecz byłoby niewygodne, gdybyśmy musieli wywoływać je w każdym miejscu.

Kontrola zużycia energii elektrycznej jest ważną funkcją, lecz nie zajmuje najwyższej pozycji w świadomości większości właścicieli domów. Koszenie trawników, odkurzanie dywanów czy sprzątanie łazienki to czynności, w które posiadacz domu jest aktywnie zaangażowany. Natomiast kontrola zużycia elektryczności w domu jest z punktu widzenia właściciela domu czynnością pasywną (choć byłoby cudownie, gdyby koszenie trawników też było czynnością pasywną — zwłaszcza w takie gorące dni).

W oprogramowaniu niektóre czynności są powszechne w większości aplikacji. Rejestrowanie transakcji, ich bezpieczeństwo i zarządzanie nimi są ważne, lecz czy powinny być czynnościami, w których aktywnie uczestniczą obiekty naszej aplikacji? Czy może lepiej by było, aby obiekty naszej aplikacji pozostały skoncentrowane na problemach z dziedziny biznesowej, do jakich zostay zaprojektowane, i pozostawiy pewne aspekty do obsługi przez kogoś innego?

Funkcje, które przenikają wiele miejsc w aplikacji, noszą w branży programistycznej nazwę **zagadnień przecinających**. W typowej sytuacji takie zagadnienia przecinające są koncepcyjnie rozdzielone od biznesowej logiki aplikacji (choć często bezpośrednio w nią wbudowane). Oddzielenie zagadnień przecinających od logiki biznesowej jest miejscem, gdzie do pracy włącza się **programowanie aspektowe** (AOP).

W rozdziale 2. nauczyliśmy się, jak używać wstrzykiwania zależności do zarządzania obiektami naszej aplikacji i ich konfigurowania. Podobnie jak DI pozwala rozdzieli od siebie poszczególne obiekty aplikacji, AOP pozwala oddzielić zagadnienia przecinające od obiektów, których one dotyczą.

Logowanie jest popularnym przykadem zastosowania aspektów. Jednak nie jest to jedyne zastosowanie, w którym korzystne bedzie użycie aspektów. Podczas lektury tej książki zobaczymy kilka praktycznych zastosowań aspektów, w tym transakcje deklaracyjne, bezpieczeństwo oraz pamięć podręczną.

W tym rozdziale zostanie omówiona obsuga aspektów w Springu, w tym sposób deklarowania zwykłych klas, aby stały się aspektami, oraz możliwość zastosowania adnotacji podczas tworzenia aspektów. Dodatkowo dowiemy się, w jaki sposób przy użyciu AspectJ — innej popularnej implementacji AOP — możemy uzupełnić działanie środowiska AOP Springa. Lecz najpierw, zanim się zajmiemy transakcjami, bezpieczeństwem i pamięcią podręczną, dowiedzmy się, w jaki sposób aspekty są implementowane w Springu, zaczynając od paru zupełnych podstaw AOP.

#### *4.1. Czym jest programowanie aspektowe*

Jak wcześniej wspomnieliśmy, aspekty pomagają zamykać w modułach zagadnienia przecinające. W skrócie, zagadnienie przecinające można opisać jako dowolny mechanizm, którego wpływ jest używany na wielu miejscach w aplikacji. Bezpieczeństwo na przykład jest zagadnieniem przecinającym, w tym sensie, że wiele metod w aplikacji może podlegać stosowaniu reguł bezpieczeństwa. Na rysunku 4.1 pokazano obrazową ilustrację zagadnień przecinających.

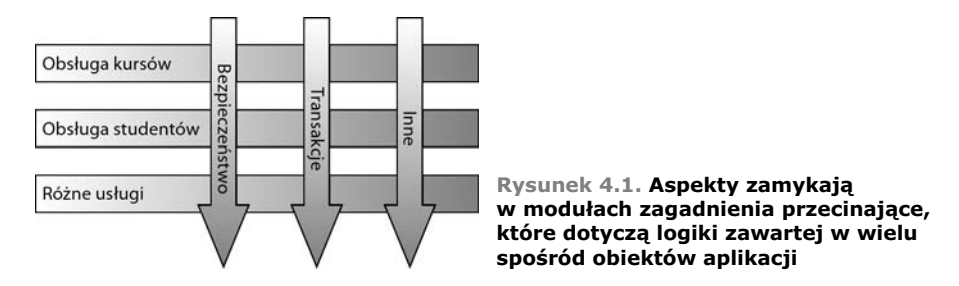

Na rysunku 4.1 pokazano typową aplikację, która jest podzielona na moduły. Głównym zadaniem każdego z modułów jest realizowanie usług ze swojej szczególnej dziedziny. Lecz każdy moduł potrzebuje także podobnych mechanizmów pomocniczych, takich jak bezpieczeństwo czy zarządzanie transakcjami.

Popularną obiektową techniką ponownego użycia tej samej funkcjonalności jest stosowanie dziedziczenia albo delegacji. Ale dziedziczenie może prowadzić do zburzenia hierarchii obiektów, jeśli ta sama klasa bazowa jest stosowana w całej aplikacji. Z kolei stosowanie delegacji bywa uciążliwe, ponieważ może być potrzebne skomplikowane wywołanie delegacji.

Aspekty stanowią alternatywę dla dziedziczenia i delegacji, która w wielu sytuacjach może być bardziej eleganckim rozwiązaniem. Korzystając z techniki AOP, nadal definiujemy popularne mechanizmy w jednym miejscu, lecz za pomocą deklaracji definiujemy, gdzie i jak mechanizmy te zostaną zastosowane, bez konieczności modyfikowania klasy, do której mają zastosowanie nowe mechanizmy. Odtąd zagadnienia przekrojowe możemy zamknąć w modułach w postaci specjalnych klas zwanych **aspektami**. Wynikają z tego dwie korzyści. Po pierwsze, logika dla każdego zagadnienia znajduje się teraz w jednym miejscu, zamiast być rozrzuconą po całym kodzie. Po drugie, nasze moduły usługowe będą teraz bardziej uporządkowane, ponieważ zawierają jedynie kod dotyczący ich głównego zadania (albo podstawowych funkcji), zaś zagadnienia drugorzędne zostały przeniesione do aspektów.

#### *4.1.1. Definiujemy terminologię dotyczącą AOP*

Podobnie jak w przypadku innych technologii, wraz z rozwojem AOP powstał specyficzny żargon opisujący tę technikę programistyczną. Aspekty są często opisywane za pomocą pojęć takich jak "porada", "punkt przecięcia" czy "punkt złączenia". Na rysunku 4.2 pokazano, jak są ze sobą powiązane te zagadnienia.

Niestety, wiele spośród pojęć używanych do opisywania AOP jest dalekie od intuicyjności. Są one jednak obecnie częścią pojęcia "programowanie aspektowe" i musimy się z nimi zapoznać w celu zrozumienia tej nowej techniki programistycznej. Zanim przejdziemy do praktyki, nauczmy się jezyka, w którym bedziemy rozmawiać.

#### **PORADA**

Gdy osoba odczytująca licznik pokaże się w naszym domu, jej zadaniem jest poinformowanie zakadu energetycznego o wskazywanej liczbie kilowatogodzin. Z pewnością osoba ta ma listę domów, które musi odwiedzić, zaś informacje, które dostarcza zakadowi energetycznemu, są ważne. Lecz głównym zadaniem osoby odczytującej liczniki jest sama czynność notowania zużycia energii.

Podobnie, aspekty mają główne zadanie — czynność, której wykonanie jest celem ich istnienia. W terminologii programowania aspektowego zadanie aspektu jest nazywane **porad**.

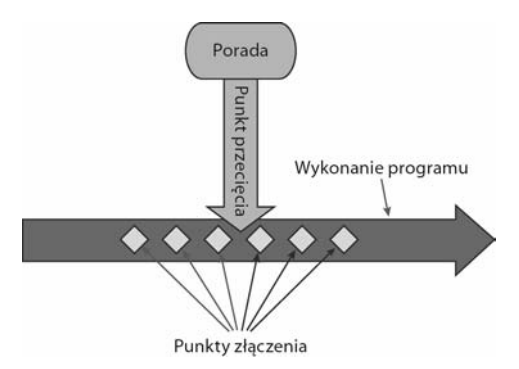

**Rysunek 4.2. Funkcjonalność aspektu (porada) jest wplatana do wykonania programu w jednym lub wicej punktach z-czenia**

Porada jest dla aspektu definicją zarówno czynności, która ma zostać wykonana, jak i właściwego momentu jej wykonania. Czy aspekt powinien być wykonany przed wywoaniem metody? Po jej wykonaniu? Zarówno przed wywoaniem metody, jak i po niej? A może tylko wtedy, gdy metoda zgłosi wyjątek? Aspekty w Springu mogą działać z pięcioma rodzajami porad:

- *Before* Funkcjonalność porady jest wykonywana przed wywołaniem metody z poradą.
- *After* Funkcjonalność porady jest wykonywana po zakończeniu działania metody z poradą, niezależnie od wyniku jej działania.
- *After-returning* Funkcjonalność porady jest wykonywana po prawidłowym zakończeniu metody z poradą.
- *After-throwing* Funkcjonalność porady jest wykonywana po zgłoszeniu wyjątku przez metodę z poradą.
- *Around* Porada realizuje tę samą funkcjonalność zarówno przed wywołaniem, jak i po zakończeniu metody z poradą.

#### **PUNKTY ZŁĄCZENIA**

Zakad energetyczny obsuguje wiele domów, prawdopodobnie wrcz cae miasto. W każdym domu zamontowany jest licznik energii elektrycznej, zatem każdy dom jest potencjalnym celem dla osoby odczytującej liczniki. Potencjalnie osoba taka mogłaby odczytywać wiele różnych przyrządów pomiarowych, lecz w ramach swoich obowiązków służbowych powinna przyjąć za cel właśnie liczniki energii zamontowane w domach.

W podobny sposób w naszej aplikacji mogą być tysiące miejsc, w których moglibyśmy zastosować poradę. Miejsca te są nazywane **punktami złączenia**. Punkt złączenia jest taką pozycją w przebiegu wykonania programu, w której może zostać wpięty aspekt. Takim punktem może być wywołanie metody, zgłoszenie wyjątku czy nawet modyfikacja zawartości pola. Są to pozycje, w których kod aspektu może zostać włączony w normalny przebieg działania naszej aplikacji, wzbogacając tym jej działanie.

#### **PUNKTY PRZECIECIA**

Nie jest możliwe, by jedna osoba odczytująca liczniki zdołała odwiedzić wszystkie domy, którym elektryczność dostarcza ten sam zakład energetyczny. Pojedynczej osobie jest przypisany jedynie pewien podzbiór wszystkich domów. Podobnie porada nie musi koniecznie dołączać aspektu do każdego punktu złączenia w aplikacji. **Punkty przecięcia** pozwalają zawęzić listę punktów złączenia, do których zastosowany będzie aspekt.

Jeśli porada definiowała *czynność* i *moment jej wykonania* przez aspekt, to punkty przecięcia definiują *miejsce*, w którym czynność ta zostanie wykonana. Definicja punktu przecięcia dopasowuje jeden lub więcej punktów złączenia, w których należy wpleść poradę. Często określamy takie punkty przecięcia za pomocą jawnego wskazania nazw metod i klas albo za pomocą wyrażeń regularnych, które dopasowują do wzorców nazwy klas i metod. Niektóre frameworki aspektowe pozwalają na tworzenie dynamicznych punktów przeciecia, w których decyzja, czy zastosować porade, jest podejmowana w trakcie działania, na przykład na podstawie wartości parametrów metod.

#### **ASPEKTY**

Gdy osoba odczytująca liczniki rozpoczyna dzień pracy, wie zarówno, co należy do jej obowiązków (kontrola zużycia energii elektrycznej), jak również z których domów powinna zbierać tę informację. Zatem wie ona wszystko, co potrzeba, by wywiązać się ze swoich obowiązków.

As**pekt** jest sumą porady i punktów przecięcia. Wzięte razem porada i punkty przecięcia definiują wszystko, co można powiedzieć o aspekcie — jaką czynność wykonuje, gdzie i kiedy.

#### **WPROWADZENIA**

**Wprowadzenie** pozwala nam dodawać nowe metody lub atrybuty do istniejących klas. Na przykład możemy skonstruować klasę z poradą, o nazwie Auditable. Będzie ona przechowywała informację o momencie ostatniej modyfikacji obiektu. Może to być klasa tak prosta, że będzie posiadała tylko jedną metodę, nazwaną setLastModified(Date) i zmienną o zasięgu instancji, która będzie przechowywała stan tej klasy. Taką nową metodę i zmienną możemy wprowadzić do istniejących klas bez konieczności ich modyfikowania, wzbogacając je o nowe działanie i zmienną stanu.

#### **WPI ATANIF**

**Wplatanie** jest procesem zastosowania aspektu do obiektu docelowego w celu utworzenia nowego obiektu z pośrednikiem. Aspekty są wplatane do docelowych obiektów we wskazanych punktach złączenia. Wplatanie może mieć miejsce w różnych momentach cyklu życia docelowego obiektu:

- *W czasie kompilacji* Aspekty zostają wplecione, gdy klasa docelowa jest kompilowana. W tym celu potrzebny jest specjalny kompilator. Wplatający kompilator w AspectJ wplata aspekty w ten sposób.
- *W czasie ładowania klasy* Aspekty zostają wplecione, gdy klasa docelowa jest adowana do maszyny wirtualnej Javy (JVM). W tym celu potrzebny jest specjalny ClassLoader, który rozszerza kod bajtowy docelowej klasy, zanim

zostanie ona wprowadzona do aplikacji. Opcja *wplatania w czasie ładowania* (ang. *load-time weaving*, LTW) wprowadzona w wersji 5 AspectJ realizuje wplatanie aspektów w ten sposób.

■ *W czasie działania* — Aspekty zostają wplecione w jakimś momencie podczas działania aplikacji. W typowej sytuacji kontener aspektowy będzie dynamicznie generował obiekt pośredniczący, który zostanie połączony z obiektem docelowym za pomocą delegacji podczas wplatania aspektów. Z tego sposobu korzysta Spring AOP podczas wplatania aspektów.

To wiele nowych pojęć, z którymi trzeba się zapoznać. Wracając do rysunku 4.2, zobaczymy, że porada zawiera zachowanie zagadnienia przecinającego, które ma być włączone do obiektów aplikacji. Punktami złączenia są wszystkie punkty w przebiegu działania aplikacji, które są potencjalnymi miejscami zastosowania porady. Najważniejszym, co należy tu sobie uświadomić, jest fakt, że punkty przecięcia definiują, które punkty złączenia będą brane pod uwagę.

Gdy już się troszkę oswoiliśmy z najbardziej podstawową częścią terminologii dotyczącej programowania aspektowego, przekonajmy się, jak te podstawowe koncepcje AOP zostały zaimplementowane w Springu.

#### *4.1.2. Obsuga programowania aspektowego w Springu*

Nie wszystkie aspektowe frameworki są skonstruowane tak samo. Mogą się różnić tym, jak bogaty model punktów złączeń posiadają. Niektóre pozwalają stosować porady na poziomie modyfikacji pól, podczas gdy inne udostępniają jedynie punkty złączeń związane z wywołaniem metod. Mogą się także różnić sposobem i momentem wplatania aspektów. Niezależnie od konkretnego przypadku, możliwość tworzenia punktów przeciecia, definiujących punkty złączenia, w których powinny zostać wplecione aspekty, jest tym, co stanowi aspektowy framework.

Wiele się zmieniło w branży frameworków aspektowych przez ostatnie kilka lat. Zostały poczynione porządki, w wyniku których niektóre spośród frameworków zostały połączone ze sobą, z kolei inne zaczynają zanikać. W roku 2005 projekt AspectWerkz został połączony z AspectJ, co było ostatnią istotną zmianą w świecie AOP, pozostawiając nam do wyboru trzy dominujące frameworki aspektowe:

- AspectJ (*http://eclipse.org/aspectj*),
- JBoss AOP (*http://www.jboss.org/jbossaop*),
- -Spring AOP (*http://www.springframework.org*).

Ponieważ książka ta jest poświęcona frameworkowi Spring, skupimy się na Spring AOP. Mimo to występuje wiele podobieństw między projektami Spring i AspectJ, zaś obsługa AOP w Springu zawiera wiele zapożyczeń z projektu AspectJ.

Obsługa AOP w Springu ma cztery odmiany:

- - $\blacksquare$  Klasyczna obsługa AOP w Springu na bazie obiektów pośredniczących.
- **Aspekty sterowane adnotacją @AspectJ.**
- Aspekty zbudowane z "czystych" POJO.
- Wstrzykiwane aspekty z AspektJ (dostpne we wszystkich wersjach Springa).

Pierwsze trzy pozycje są właściwie odmianami obsługi AOP przez Springa na bazie obiektów pośredniczących. W efekcie obsługa AOP w Springu jest ograniczona do przechwytywania metod. Jeli potrzebujemy w Springu rozszerzonego przechwytywania prostych metod (na przykład przechwytywania konstruktora albo właściwości), będziemy musieli rozważyć implementację aspektów w AspectJ, być może korzystając ze wstrzykiwania zależności w Springu, by wstrzyknąć komponenty Springa do aspektów w AspectJ.

#### *Co takiego? Nie bdzie omówienia klasycznego AOP w Springu?*

Słowo *klasyczne* zwykle budzi pozytywne skojarzenia. Klasyczne samochody, klasyczny turniej golfowy czy też klasyczna Coca-Cola — wszystkie są czymś dobrym.

Lecz klasyczny model programowania aspektowego w Springu wcale nie jest zbyt dobry. Oczywiście, był czymś świetnym jak na swoje czasy. Lecz obecnie istnieją w Springu znacznie bardziej uporządkowane i łatwiejsze sposoby pracy z aspektami. W porównaniu do prostego deklaracyjnego modelu AOP i AOP opartego na adnotacjach klasyczny model AOP w Springu robi wrażenie ociężałego i nadmiernie skomplikowanego. Bezpośrednie wykorzystanie ProxyFactoryBean może być męczące.

Zatem zdecydowałem, że do bieżącego wydania tej książki nie włączę w ogóle omówienia klasycznego AOP w Springu. Jeśli naprawdę ciekawi cię, Czytelniku, jak działa ten model AOP, możesz sprawdzić w pierwszych dwóch wydaniach. Lecz sądzę, że przekonasz się, iż praca z nowymi modelami AOP w Springu jest znacznie łatwiejsza.

W tym rozdziale dowiemy się więcej o powyższych technikach aspektowych w Springu. Jednak zanim rozpoczniemy, ważne, byśmy zrozumieli kilka kluczowych zagadnień w aspektowym frameworku Spring.

#### **PORADA SPRINGA JEST ZAPISANA W JAVIE**

Wszystkie porady, jakie utworzymy w Springu, są zapisane w standardowych klasach Javy. W ten sposób czerpiemy korzyść z możliwości konstruowania naszych aspektów w tym samym zintegrowanym środowisku programistycznym (IDE), którego na co dzień używamy do pisania programów w Javie. Co więcej, punkty przecięcia, które definiują miejsca, gdzie porady powinny zostać zastosowane, zwykle zapisujemy w języku XML, jako część naszego pliku konfiguracji Springa. To oznacza, że zarówno kod aspektów, jak i składnia konfiguracji będą naturalne dla programistów Javy.

Inaczej jest w AspectJ. Choć obecnie AspectJ obsługuje już aspekty oparte na adnotacjach, AspectJ pojawił się także jako rozszerzenie języka Java. Takie podejście ma zarówno zalety, jak i wady. Posiadanie specjalizowanego języka do obsługi aspektów zwiększa możliwości takiego języka i pozwala na precyzyjniejszą kontrolę jego zachowania, a także bogatszy zestaw narzędzi aspektowych. Lecz osiągamy to kosztem konieczności nauki nowego narzędzia i nowej składni.

#### **SPRING DOŁACZA PORADY DO OBIEKTÓW W TRAKCIE PRACY**

Spring wplata aspekty do zarządzanych przez niego komponentów w trakcie pracy, opakowując je w klasy pośredniczące. Jak pokazano na rysunku 4.3, klasa pośrednicząca zawiera docelowy komponent, przechwytuje wywołania metod z poradą i przekierowuje wywołania tych metod do komponentu docelowego.

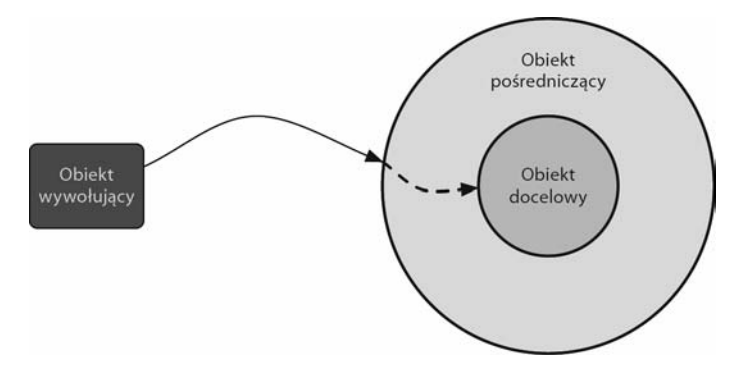

**Rysunek 4.3. Aspekty w Springu zostały zaimplementowane** jako obiekty pośredniczące, które opakowują obiekt docelowy. Obiekt pośredniczący przechwytuje wywołania metod, wykonuje dodatkową logikę aspektu, a następnie wywołuje metodę **docelow**

W czasie pomiędzy przechwyceniem przez obiekt pośredniczący wywołania metody a momentem wywołania metody komponentu docelowego obiekt pośredniczący realizuje logikę aspektu.

Spring nie tworzy obiektu z pośrednikiem, dopóki aplikacja nie będzie potrzebowała określonego komponentu. Jeśli korzystamy z ApplicationContext, obiekt z pośrednikiem zostanie utworzony, gdy kontekst będzie ładował wszystkie należące do niego komponenty z BeanFactory. Ponieważ Spring tworzy obiekty pośredniczące w czasie dziaania, korzystanie z AOP w Springu nie zmusza nas do stosowania specjalnego kompilatora, który umożliwiałby wplatanie aspektów.

#### **SPRING OBSŁUGUJE JEDYNIE PUNKTY ZŁĄCZENIA ZWIĄZANE Z METODAMI**

Jak wspomnieliśmy wcześniej, w poszczególnych implementacjach AOP stosowane są różne modele punktów złączenia. Ponieważ Spring bazuje na dynamicznych obiektach pośredniczących, obsługuje tylko punkty złączenia związane z metodami. W tym różni się od niektórych innych frameworków aspektowych, takich jak AspectJ czy JBoss, które poza punktami złączenia związanymi z metodami oferują także obsługę punktów złączenia związanych z polami oraz z konstruktorami. Nieobecność w Springu punktów przecięcia związanych z polami uniemożliwia nam tworzenie porad o bardzo dużej precyzji, takich jak przejęcie aktualizacji pola w obiekcie. Zaś bez punktów przecięcia związanych z konstruktorami nie dysponujemy sposobem, by zastosować poradę podczas tworzenia instancji beana.

Przechwytywanie wywołań metod powinno zaspokoić większość, jeśli nie wszystkie, z naszych potrzeb. Jeśli okaże się, że potrzebujemy czegoś więcej niż tylko przechwytywanie wywołań metod, będziemy mogli uzupełnić funkcjonalność AOP w Springu za pomocą AspectJ.

Teraz mamy już ogólne pojęcie, do czego służy programowanie aspektowe i w jaki sposób jest obsługiwane przez Springa. Nadszedł czas, by zakasać rękawy i wziąć się za tworzenie aspektów w Springu. Zacznijmy od deklaracyjnego modelu AOP w Springu.

#### *4.2. Wybieramy punkty z-czenia* za pomocą punktów przecięcia

Jak wcześniej wspominaliśmy, punktów przecięcia używamy do wskazania miejsca, w którym powinna zostać zastosowana porada aspektu. Obok porady, punkty przecięcia stanowią najbardziej podstawowe składniki aspektu. Jest zatem ważne, byśmy wiedzieli, w jaki sposób wiązać punkty przecięcia.

Programując aspektowo w Springu, definiujemy punkty przecięcia za pomocą pochodzącego z frameworka AspectJ języka wyrażeń punktów przecięcia. Jeśli jesteśmy już zaznajomieni ze środowiskiem AspectJ, wówczas definiowanie punktów przecięcia w Springu wyda się nam naturalne. Lecz w razie gdyby AspectJ był dla nas frameworkiem nowym, ten podrozdział może służyć jako szybki samouczek pisania punktów przecięcia w stylu AspectJ. Poszukującym bardziej szczegółowego omówienia frameworka AspectJ oraz pochodzącego z tego frameworka języka wyrażeń punktów przecięcia z całego serca polecam drugie wydanie książki A*spectJ in Action*, którą napisał Ramnivas Laddad.

Najważniejszym, co powinniśmy wiedzieć na temat punktów przecięcia w stylu AspectJ w zastosowaniu do programowania aspektowego w Springu, jest fakt obsugiwania przez Springa jedynie podzbioru desygnatorów punktów przecicia dostpnych w AspectJ. Przypomnijmy sobie, że Spring AOP bazuje na obiektach pośredniczących i niektóre wyrażenia opisujące punkty przecięcia niczego nie wnoszą dla programowania aspektowego bazującego na obiektach pośredniczących. W tabeli 4.1 zawarto zestawienie desygnatorów punktów przecięcia pochodzących z AspectJ, które są obsługiwane przez Spring AOP.

| <b>Desygnator</b><br>w stylu AspectJ | <b>Opis</b>                                                                                                    |
|--------------------------------------|----------------------------------------------------------------------------------------------------|
| args()                               | Ogranicza dopasowanie punktów złączenia do wywołań metod, których<br>argumenty są instancjami określonych typów.                                                                                                    |
| $\theta \text{args}()$               | Ogranicza dopasowanie punktów złączenia do wywołań metod, których<br>argumenty są opatrzone adnotacjami określonych typów.                                                                                                    |
| execution()                          | Dopasowuje punkty złączenia, które są wywołaniami metod.                                                                                                    |
| this()                               | Ogranicza dopasowanie punktów złączenia do takich, które posiadają<br>w obiekcie pośredniczącym AOP referencję do beana określonego typu.                                                                                        |
| target()                             | Ogranicza dopasowanie punktów złączenia do takich, w których obiekt<br>docelowy jest instancją określonego typu.                                                                                                    |
| @target()                            | Ogranicza dopasowanie do punktów złączenia, w których klasa wywoływanego<br>obiektu jest opatrzona adnotacją określonego typu.                                                                                                   |
| within()                             | Ogranicza dopasowanie do punktów złączenia będących instancjami<br>określonych typów.                                                                                                    |
| @within()                            | Ogranicza dopasowanie do punktów złączenia będących instancjami typów,<br>które są opatrzone określoną adnotacją (w zastosowaniu dla Spring AOP<br>wywołania metod zadeklarowanych w typach opatrzonych określoną<br>adnotacją). |
| <b>@annotation</b>                   | Ogranicza dopasowanie punktów złączenia do takich, w których obiekt będący<br>przedmiotem działania punktów złączenia jest opatrzony określoną adnotacją.                                                                        |

Tabela 4.1. Spring do definiowania aspektów wykorzystuje język wyrażeń punktów przecięcia pochodzący z AspectJ

Próba użycia któregoś z desygnatorów pochodzących z AspectJ, niewymienionego w powyższej tabeli, będzie skutkowała zgłoszeniem wyjątku IllegalArgumentException.

Przeglądając listę obsługiwanych desygnatorów, zwróćmy uwagę, że execution jest jedynym desygnatorem, który faktycznie realizuje dopasowanie. Wszystkich pozostaych używamy do ograniczania takich dopasowań. To znaczy, że podstawowy jest desygnator execution, którego użyjemy w każdej definicji punktu przecięcia, jaką napiszemy. Pozostałych będziemy używać do ograniczania zasięgu punktu przecięcia.

#### *4.2.1. Piszemy definicje punktów przecicia*

Przykładowo możemy użyć wyrażenia pokazanego na rysunku 4.4, by zastosować poradę za każdym wywołaniem metody play(), należącej do klasy Instrument.

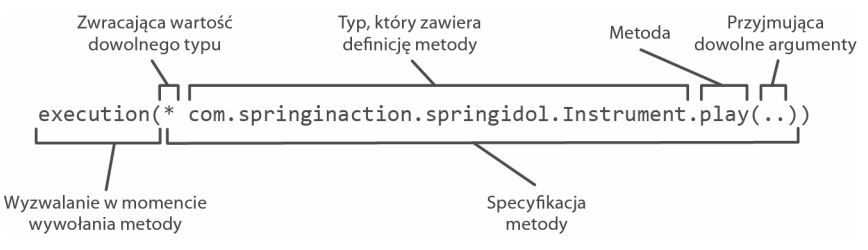

Rysunek 4.4. Wybieramy metode play(), zdefiniowana w klasie Instrument, za pomocą wyrażenia punktu przecięcia w stylu AspectJ

Użyliśmy desygnatora execution(), by wybrać metodę play(), należącą do klasy Instru →ment. Specyfikacja metody rozpoczyna się od gwiazdki, która oznacza, że nie ma dla nas znaczenia, jaki będzie typ wartości zwróconej przez metodę. Następnie podajemy pełną, kwalifikowaną nazwę klasy oraz nazwę metody, którą chcemy wybrać. Dla listy parametrów metody użyliśmy podwójnej kropki (...), co oznacza, że punkt przecięcia może wybrać dowolną spośród metod play(), niezależnie od tego, jakie parametry przyjmują poszczególne z nich.

Teraz załóżmy, że chcemy zawęzić zasięg tego punktu przecięcia jedynie do pakietu com.springinaction.springidol. W takiej sytuacji możemy ograniczyć dopasowanie, dodając do wyrażenia desygnator within(), jak pokazano na rysunku 4.5.

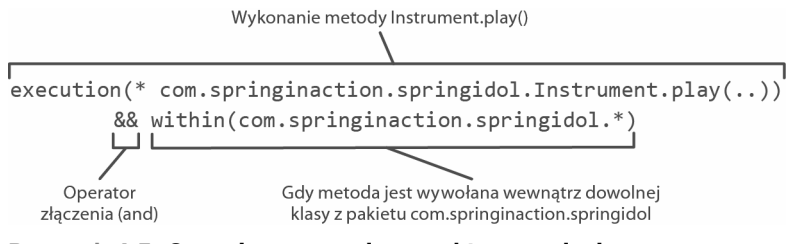

Rysunek 4.5. Ograniczamy zasięg punktu przecięcia za pomocą **desygnatora within()**

Zauważmy, że użyliśmy operatora &&, by połączyć desygnatory execution() oraz within() za pomocą relacji *koniunkcji* (w której warunkiem dopasowania punktu przecięcia jest dopasowanie obydwu desygnatorów). Podobnie, mogliśmy użyć operatora  $||,$  by utworzyć relację *alternatywy*. Z kolei operator ! pozwala zanegować wynik działania desygnatora.

Ponieważ znak & jest symbolem specjalnym w języku XML, możemy swobodnie zastąpić notację && operatorem and, gdy zapisujemy specyfikację punktów przecięcia w pliku konfiguracyjnym XML Springa. Podobnie, możemy użyć operatorów or oraz not, zastępując nimi, odpowiednio, notację || i !.

#### *4.2.2. Korzystamy z desygnatora bean() w Springu*

W wersji 2.5 Springa wprowadzono nowy desygnator bean(), rozszerzający listę zawartą w tabeli 4.1. Pozwala on wskazywać komponenty za pomocą ich nazw w wyrażeniu punktu przecicia. Desygnator bean() przyjmuje jako argument nazw komponentu i ogranicza działanie punktu przecięcia do tego konkretnego komponentu.

Przykładowo, rozważmy poniższy punkt przecięcia:

execution(\* com.springinaction.springidol.Instrument.play()) and bean(eddie)

Informujemy tu Springa, że chcemy zastosować poradę aspektu do wykonania metody play() klasy Instrument, lecz ograniczając się do wywołań z komponentu o nazwie eddie.

Możliwość zawężenia punktu przecięcia do określonego komponentu może być cenna w niektórych sytuacjach, lecz możemy także użyć negacji, by zastosować aspekt do wszystkich komponentów, z wyjątkiem posiadającego określoną nazwę:

execution(\* com.springinaction.springidol.Instrument.play()) and !bean(eddie)

W tym wypadku porada aspektu zostanie wpleciona do wszystkich komponentów, które mają nazwę różną od eddie.

Teraz, gdy omówiliśmy podstawy pisania punktów przecięcia, zmierzmy się z pisaniem porad i deklarowaniem aspektów, które będą z tych punktów przecięcia korzystały.

#### 4.3. Deklarujemy aspekty w języku XML

Jeli jeste obeznany z klasycznym modelem programowania aspektowego w Springu, wiesz, że praca z ProxyFactoryBean jest bardzo niewygodna. Twórcy Springa zauważyli ten problem i postanowili udostępnić lepszy sposób na deklarowanie aspektów w tym frameworku. Rezultat tych starań znalazł się w przestrzeni nazw aop Springa. Zestawienie elementów konfiguracyjnych AOP umieszczono w tabeli 4.2.

W rozdziale 2., pokazując przykład wstrzykiwania zależności, zorganizowaliśmy turniej talentów o nazwie *Idol Springa*. W przykładzie tym utworzyliśmy powiązania dla kilku wykonawców, jako elementów <bean>, umożliwiając im zademonstrowanie ich uzdolnień. To wszystko było wspaniałą rozrywką. Lecz tego rodzaju przedsięwzięcie potrzebuje widowni albo będzie bezcelowe.

Zatem, aby zilustrować działanie Spring AOP, utwórzmy klasę Audience dla naszego turnieju talentów. Funkcje widowni definiuje klasa z listingu 4.1.

Jak widzimy, klasa Audience niczym szczególnym się nie wyróżnia. Jest to podstawowa klasa Javy, zawierająca kilka metod. Możemy także zarejestrować tę klasę jako beana w kontekście aplikacji Springa:

```
<bean id="audience"
       class="com.springinaction.springidol.Audience" />
```

| Element konfiguracji AOP                      | <b>Zastosowanie</b>                                                                                                    |
|-----------------------------------------------|----------------------------------------------------------------------------------------------------|
| <aop:advisor></aop:advisor>                   | Definiuje doradcę aspektowego.                                                                                                    |
| <aop:after></aop:after>                       | Definiuje aspektową poradę after (niezależną od wyniku<br>działania metody zaopatrzonej w poradę).                                                                      |
| <aop:after-returning></aop:after-returning>   | Definiuje aspektową poradę after-returning (po pomyślnym<br>zakończeniu działania metody).                                                                              |
| <aop:after-throwing></aop:after-throwing>     | Definiuje aspektową poradę after-throwing (po zgłoszeniu<br>wyjątku przez metodę).                                                                                      |
| <aop:around></aop:around>                     | Definiuje aspektową poradę <i>around</i> (zarówno przed<br>wykonaniem metody, jak i po zakończeniu jej działania).                                                      |
| <aop:aspect></aop:aspect>                     | Definiuje aspekt.                                                                                                    |
| <aop:aspect-autoproxy></aop:aspect-autoproxy> | Przełącza w tryb aspektów sterowanych adnotacjami z użyciem<br>@AspectJ.                                                                                                |
| <aop:before></aop:before>                     | Definiuje aspektową poradę before (przed wykonaniem<br>metody).                                                                                                    |
| <aop:config></aop:config>                     | Element nadrzędnego poziomu w konfiguracji aspektowej.<br>Większość elementów <aop: *=""> powinna znajdować się<br/>wewnatrz elementu <aop:config>.</aop:config></aop:> |
| <aop:declare-parents></aop:declare-parents>   | Wprowadza do obiektów z poradą dodatkowe interfejsy,<br>implementowane w przezroczysty sposób.                                                                          |
| <aop:pointcut></aop:pointcut>                 | Definiuje punkt przecięcia.                                                                                                    |

Tabela 4.2. Elementy konfiguracyjne Spring AOP upraszczają deklarację aspektów **bazujących na POJO** 

**Listing 4.1. Klasa Audience dla naszego turnieju talentów**

```
package com.springinaction.springidol;
public class Audience {
 public void takeSeats() { Przed występem
   System.out.println("Widzowie zajmują miejsca.");
  }
 public void turnOffCellPhones() { Przed występem
   System.out.println("Widzowie wyłączają telefony komórkowe.");
  }
 public void applaud() { Acceleration Po występie
    System.out.println("Brawooo! Oklaski!");
 }
  public void demandRefund() { Po nieudanym wystpie
   System.out.println("Buu! Oddajcie pieniądze za bilety!");
  }
}
```
Mimo skromnego wyglądu klasy Audience niezwykłe w niej jest to, że ma ona wszystko, czego potrzeba do utworzenia aspektu. Potrzebuje ona jedynie odrobiny specjalnych aspektowych czarów Springa.

#### *4.3.1. Deklarujemy porady before i after*

Korzystając z elementów konfiguracyjnych Spring AOP, jak pokazano na listingu 4.2, możemy z komponentu audience utworzyć aspekt.

```
Listing 4.2. Definiujemy aspekt audience, korzystajc z elementów
 konfiguracyjnych Spring AOP
<aop:config>
  <aop:aspect ref="audience"> Referencja do komponentu audience
    <aop:before pointcut=
       "execution(* com.springinaction.springidol.Performer.perform(..))"
     method="takeSeats" /> Przed wystpem
    <aop:before pointcut=
       "execution(* com.springinaction.springidol.Performer.perform(..))"
     method="turnOffCellPhones" /> Przed wystpem
    <aop:after-returning pointcut=
       "execution(* com.springinaction.springidol.Performer.perform(..))"
     method="applaud" /> Po wystpie
    <aop:after-throwing pointcut=
       "execution(* com.springinaction.springidol.Performer.perform(..))"
     method="demandRefund" /> Po nieudanym wystpie
  </aop:aspect>
</aop:config>
```
Pierwszym, co zauważamy w temacie elementów konfiguracyjnych Spring AOP, jest fakt, że prawie wszystkie z nich powinny być użyte wewnątrz kontekstu elementu <aop: →config>. Jest od tej reguły kilka wyjątków, lecz podczas deklarowania komponentów jako aspektów zawsze zaczynamy od elementu <aop:config>.

Wewnątrz elementu <aop:config> możemy zadeklarować jeden albo więcej aspektów, doradców lub punktów przecięcia. Na listingu 4.2 za pomocą elementu <aop:aspect> zadeklarowaliśmy pojedynczy punkt przecięcia. Atrybut ref zawiera referencję do komponentu w postaci POJO, który będzie użyty jako dostawca funkcjonalności aspektu w tym wypadku jest to komponent audience. Komponent, do którego referencję zawiera atrybut ref, będzie dostarczał metody wywoływane przez każdą z porad w aspekcie.

Aspekt posiada cztery różne porady. Dwa elementy <aop:before> definiują porady *realizowane przed wykonaniem metody,* które wywołają metody takeSeats() oraz turn → OffCellPhones() (zadeklarowane z użyciem atrybutu method) komponentu Audience, przed wykonaniem jakiejkolwiek metody dopasowanej do punktu przecicia. Element <aop:after-returning> definiuje *porad realizowan po powrocie z metody*, która wywoa metodę applaud() po punkcie przecięcia. Jednocześnie element <aop:after-throwing> definiuje *poradę realizowaną po zgłoszeniu wyjątku*, która wywoła metodę demandRe → fund(), jeśli zostanie zgłoszony jakiś wyjątek. Na rysunku 4.6 pokazano, jak logika porady jest wplatana między logikę biznesową.

We wszystkich elementach porad atrybut pointcut definiuje punkt przecięcia, w którym zostanie zastosowana porada. Wartość, jaką podamy w atrybucie pointcut, jest punktem przeciecia zdefiniowanym w składni wyrażeń punktów przeciecia w stylu AspectJ.

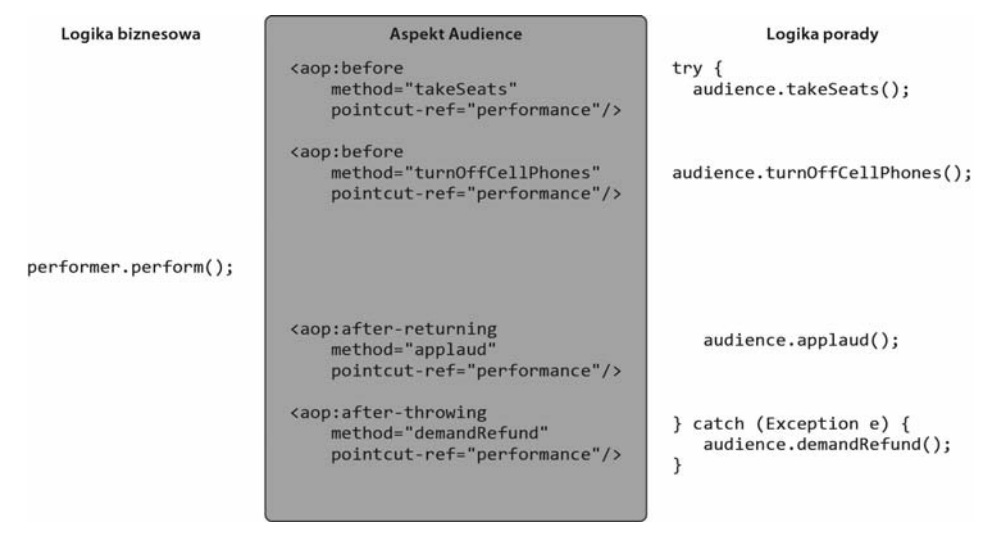

Rysunek 4.6. Aspekt Audience zawiera cztery porady, wplatające swoją logikę wokół metod, które zostaną dopasowane do punktu przecięcia

Zapewne zwróci naszą uwagę fakt, że wszystkie elementy porad posiadają taką samą wartość atrybutu pointcut. To dlatego, że wszystkie porady mają zostać zastosowane w tym samym punkcie przecięcia. Widzimy tu złamanie reguły "nie powtarzaj się" (ang. *don't repeat yourself*, DRY). Jeśli później postanowilibyśmy zmienić punkt przeciecia, musielibyśmy dokonać modyfikacji w czterech różnych miejscach.

Aby uniknąć duplikatów w definicji punktów przecięcia, możemy się zdecydować na zdefiniowanie nazwanego punktu przecięcia za pomocą elementu <aop:pointcut>. Kod z listingu 4.3 demonstruje sposób uycia elementu <aop:pointcut> wraz z elementem <aop:aspect> do zdefiniowania nazwanego punktu przecicia, którego bdziemy mogli użyć we wszystkich elementach porad.

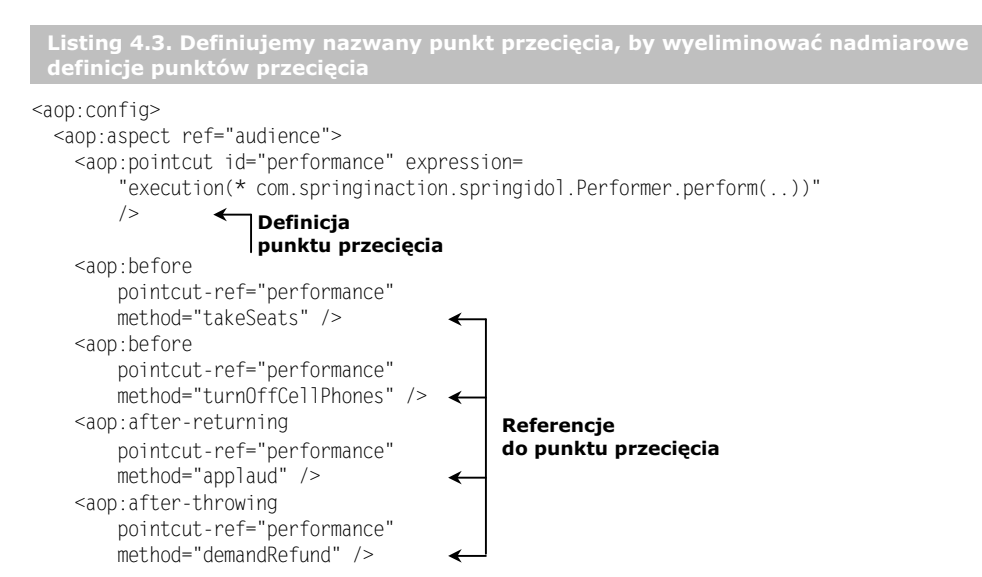

```
 </aop:aspect>
</aop:config>
```
Teraz punkt przecięcia jest zdefiniowany w jednym miejscu, do którego odwołuje się wiele elementów porad. Element <aop:pointcut> definiuje punkt przecięcia o nazwie performance. Jednocześnie wszystkie elementy porad zostały zmienione na odwołania do nazwanego punktu przecięcia za pomocą atrybutu pointcut-ref.

Jak pokazano na listingu 4.3, element <aop:pointcut> definiuje punkt przecicia, do którego mogą się odwoływać wszystkie porady wewnątrz tego samego elementu <aop:aspect>. Lecz możemy także zdefiniować punkty przecięcia, które będą widoczne z wielu aspektów. W tym celu musielibyśmy umieścić element <aop:pointcut> bezpośrednio wewnątrz elementu <aop:config>.

#### 4.3.2. Deklarujemy porade around

Obecna implementacja aspektu Audience dziaa rewelacyjnie, lecz podstawowe porady before i after mają pewne ograniczenia. W szczególności dużym wyzwaniem jest wymiana informacji między parą porad before i after bez uciekania się do przechowywania tej informacji w zmiennych skadowych.

Przykładowo, wyobraźmy sobie, że poza wyłączeniem telefonów komórkowych i oklaskiwaniem wykonawców po zakończeniu, chcielibyśmy, by widzowie zerkneli na zegarki i poinformowali nas o czasie trwania danego występu. Jedynym sposobem osiągnięcia tego za pomocą porad before i after jest zanotowanie momentu rozpoczęcia w poradzie before i raportowanie czasu trwania w jakiej poradzie after. Lecz musielibymy przechować moment rozpoczęcia w zmiennej składowej. Ponieważ zaś komponent Audience jest instancją klasy singletonowej, nie byłoby to rozwiązaniem bezpiecznym ze względu na pracę wielowątkową, gdybyśmy w taki sposób przechowywali informację o stanie.

Pod tym względem porada around ma przewagę nad parą porad before i after. Za pomocą porady around możemy osiągnąć ten sam efekt, co za pomocą osobnych porad before i after, lecz wykonując wszystkie czynności za pomocą jednej metody. Dzięki umieszczeniu w jednej metodzie całego zbioru porad nie ma potrzeby przechowywania informacji o stanie w zmiennej skadowej.

Przykładowo rozważmy nową metodę watchPerformance(), zdefiniowaną na listingu 4.4.

```
Listing 4.4. Metoda watchPerformance() realizuje funkcjonalność aspektowej
 porady around
public void watchPerformance(ProceedingJoinPoint joinpoint) {
    try {
     System.out.println("Widzowie zajmują miejsca.");
     System.out.println("Widzowie wyłączają telefony komórkowe.");
      long start = System.currentTimeMillis(); Przed wystpem
      joinpoint.proceed(); Przejcie do metody opatrzonej porad
     long end = System.currentTimeMillis(); \leftarrow Po występie
     System.out.println("Brawooo! Oklaski!"):
     System.out.println("Występ trwał " + (end - start)
          + " miliskund.");
```

```
 } catch (Throwable t) {
     System.out.println("Buu! Oddajcie pieniądze za bilety!"); <
    }
}
                                                                    Po nieudanym
                                                                    wystpie
```
Pierwszym, co zauważamy w tej nowej metodzie porady, jest fakt, że otrzymuje ona parametr ProceedingJoinPoint. Obiekt ten jest konieczny, abyśmy byli w stanie wywołać docelową metodę z wnętrza naszej porady. Metoda porady wykonuje wszystkie swoje zadania, po czym, gdy jest gotowa do przekazania sterowania do metody docelowej, wywoła metode proceed() obiektu ProceedingJoinPoint.

Zwróćmy uwagę, że sprawą krytyczną jest, abyśmy pamiętali o umieszczeniu w poradzie wywoania metody proceed(). Gdybymy o tym szczególe zapomnieli, w efekcie nasza porada blokowałaby dostęp do metody docelowej. Może byłby to efekt zgodny z naszymi zamierzeniami, lecz jest znacznie bardziej prawdopodobne, e naprawd chcielibyśmy, aby metoda docelowa została w jakimś momencie wywołana.

Jeszcze jedną interesującą informacją jest fakt, że podobnie jak istnieje możliwość zablokowania dostępu do metody docelowej przez pominięcie wywołania metody pro →ceed(), możemy także umieścić w poradzie wielokrotne wywołanie tej metody. Jednym z powodów, by tak postąpić, może być implementowanie logiki ponawiania próby wykonania pewnej czynności w sytuacji, gdy realizująca ją metoda docelowa zakończyła się niepowodzeniem.

W przypadku aspektu audience metoda watchPerformance() zawiera całą funkcjonalność wcześniejszych czterech metod realizujących porady, lecz tym razem zawartych w jednej, włącznie z tym, że jest odpowiedzialna za obsługę zgłoszonych przez nią samą wyjątków. Zauważmy też, że tuż przed wywołaniem należącej do punktu złączenia metody proceed() w lokalnej zmiennej zostaje zapisany bieżący czas. Tuż po odzyskaniu sterowania od wywołanej metody wyświetlany jest komunikat o czasie jej trwania.

Deklaracja porady around nie różni się znacząco od deklaracji innych rodzajów porad. Musimy jedynie posłużyć się elementem <aop: around>, jak na listingu 4.5.

```
Listing 4.5. Definiujemy aspekt audience z użyciem porady around
<aop:config>
   <aop:aspect ref="audience">
    <aop:pointcut id="performance2" expression=
         "execution(* com.springinaction.springidol.Performer.perform(..))"
       / <aop:around
        pointcut-ref="performance2"
        method="watchPerformance()" /> Deklaracja porady around
   </aop:aspect>
</aop:config>
```
Podobnie jak w przypadku elementów XML dotyczących innych porad, element <aop: nound> otrzymuje punkt przecięcia oraz nazwę metody realizującej poradę. Użyliśmy tu tego samego punktu przecięcia co wcześniej, lecz atrybutowi method nadaliśmy wartość wskazującą na nową metodę watchPerformance().

#### *4.3.3. Przekazujemy parametry do porady*

Jak dotąd nasze aspekty miały prostą budowę i nie przyjmowały żadnych parametrów. Jedynym wyjątkiem była metoda watchPerformance(), którą napisaliśmy w celu realizowania przykładowej porady around. Otrzymywała ona parametr ProceedingJoinPoint. Poza tym jednym przypadkiem nie zajmowaliśmy naszym poradom uwagi kontrolą wartości parametrów przekazywanych do metody docelowej. Było to jednak jak najbardziej poprawne, ponieważ metoda perform(), dla której pisaliśmy porady, nie przyjmowała parametrów.

Zdarzają się jednak sytuacje, gdy może się okazać pożyteczne, by porada nie tylko opakowywała metodę, lecz także kontrolowała wartości parametrów przekazywanych do tej metody.

By się przekonać, jak to działa, wyobraźmy sobie nowy typ zawodnika w turnieju talentów *Idol Springa*. Ten nowy zawodnik będzie występował z pokazami czytania w myślach i zostanie zdefiniowany za pomocą interfejsu MindReader:

```
package com.springinaction.springidol;
```

```
public interface MindReader{
   void interceptThoughts(String thoughts);
   String getThoughts();
}
```
Interfejs MindReader zawiera definicje dwu podstawowych czynnoci: przechwytywania myśli ochotnika i informowania o ich treści. Prostą implementacją interfejsu MindReader jest klasa Magician:

```
package com.springinaction.springidol;
public class Magician implements MindReader{
   private String thoughts;
   public void interceptThoughts(String thoughts){
    System.out.println("Przechwytuję myśli ochotnika: ");
     this.thoughts=thoughts;
   }
   public StringgetThoughts(){
     return thoughts;
 }
}
```
Musimy dostarczyć czytającemu w myślach kogoś, kogo myśli mógłby odczytać. W tym celu zdefiniujemy interfejs Thinker:

```
package com.springinaction.springidol;
public interface Thinker{
   void thinkOfSomething(String thoughts);
}
```
Klasa Volunteer stanowi podstawową implementację interfejsu Thinker:

```
package com.springinaction.springidol;
public class Volunteer implements Thinker{
   private String thoughts;
   public void thinkOfSomething(String thoughts){
     this.thoughts = thoughts;
   }
   public String getThoughts(){
     return thoughts;
 }
}
```
Szczegóły klasy Volunteer nie są jakoś strasznie interesujące ani ważne. Interesujący jest sposób, w jaki klasa Magician będzie przechwytywać myśli klasy Volunteer za pomocą Spring AOP.

Aby osiągnąć taki stopień telepatii, będziemy musieli skorzystać z tych samych elementów <aop:aspect> oraz <aop:before>, których używaliśmy już wcześniej. Lecz tym razem skonfigurujemy je w taki sposób, by przekazyway do porady parametry metody docelowej.

```
<aop:config>
   <aop:aspectref="magician">
     <aop:pointcutid="thinking"
       expression="execution(*
       com.springinaction.springidol.Thinker.thinkOfSomething(String))
            and args(thoughts)"/>
     <aop:before
         pointcut-ref="thinking"
         method="interceptThoughts"
         arg-names="thoughts" />
   </aop:aspect>
</aop:config>
```
Klucz do umiejętności pozazmysłowych klasy Magician znajduje się w definicji punktu przecięcia oraz atrybucie arg-names elementu <aop:before>. Punkt przecięcia identyfikuje metodę thinkOfSomething() klasy Thinker, oczekującą argumentu typu String. Nastepnie zaś parametr args pozwala zarejestrować argument jako wartość thoughts.

Jednocześnie deklaracja porady <aop:before> odwołuje się do argumentu thoughts, wskazując, że powinien on zostać przekazany do metody <code>interceptThoughts().</code>

Od tego momentu, kiedykolwiek zostanie wywołana metoda thinkOfSomething() w beanie volunteer, klasa Magician przechwyci te myśli. By to udowodnić, utworzymy prostą klasę testową z poniższą metodą:

```
@Test
public void magicianShouldReadVolunteersMind(){
   volunteer.thinkOfSomething("Dama Kier");
   assertEquals("Dama Kier", magician.getThoughts());
}
```
Bardziej szczegóowo zagadnienie pisania w Springu testów jednostkowych i testów integracyjnych omówimy w następnym rozdziale. Na razie zapamiętajmy, że rezultat testu okaże się pozytywny, ponieważ Magician zawsze będzie wiedział wszystko, o czymkolwiek Volunteer pomyśli.

Teraz dowiedzmy się, w jaki sposób użyć techniki Spring AOP, by dodać nową funkcjonalność do istniejących obiektów dzięki mocy wprowadzenia.

#### 4.3.4. Wprowadzamy nową funkcjonalność przez aspekty

W niektórych jezykach, jak Ruby czy Groovy, istnieje pojecie klas otwartych. Umożliwiają one dodawanie nowych metod do obiektu albo klasy bez konieczności bezpośredniego modyfikowania definicji takiego obiektu czy też klasy. Niestety, Java nie jest językiem aż tak dynamicznym. Gdy klasa została skompilowana, niewiele można zrobić w celu dodania do niej nowej funkcjonalności.

Lecz jeśli się dobrze zastanowić, czy nie to właśnie staraliśmy się robić w tym rozdziale za pomocą aspektów? Oczywiście, nie dodaliśmy do obiektów żadnej nowej metody, lecz dodawaliśmy nowe mechanizmy obok metod wcześniej definiowanych przez odpowiednie obiekty. Jeśli aspekt może opakowywać istniejące metody w dodatkowe mechanizmy, czemu nie dodać nowych metod do obiektu? Właściwie, korzystając z aspektowej koncepcji zwanej **wprowadzeniem**, aspekty mogą dodawać zupełnie nowe metody do beanów w Springu.

Przypomnijmy sobie, że w Springu aspekty są po prostu obiektami pośredniczącymi, które implementują te same interfejsy, co komponent docelowy. Jaki byłby skutek, gdyby, poza tymi wspólnymi interfejsami, obiekt pośredniczący implementował jeszcze jakiś inny interfejs? Wówczas każdy komponent realizujący poradę aspektu sprawiałby wrażenie, jakby także implementował ten nowy interfejs. Dzieje się tak, mimo że klasa, której instancją jest nasz komponent, nie zawiera implementacji tego dodatkowego interfejsu. Na rysunku 4.7 pokazano, jak to działa.

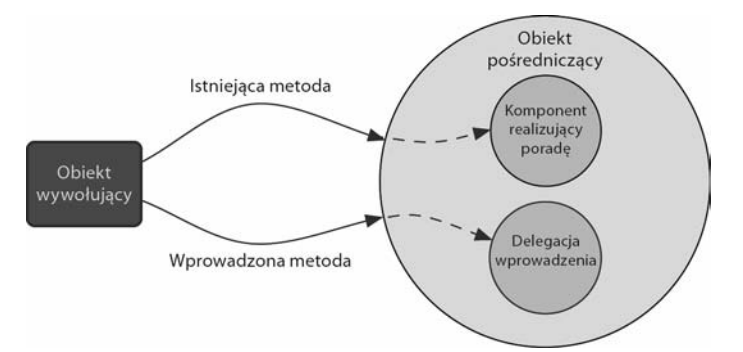

**Rysunek 4.7. Spring AOP pozwala na wprowadzanie nowych** metod do komponentu. Obiekt pośredniczący przechwytuje wywołania i deleguje do innego obiektu, który implementuje dana metode

Na rysunku 4.7 możemy zauważyć, że w momencie wywołania wprowadzonego interfejsu obiekt pośredniczący deleguje wywołanie do pewnego innego obiektu, który zawiera implementację tego nowego interfejsu. W efekcie uzyskujemy pojedynczy komponent, którego implementacja jest rozdzielona pomiędzy więcej niż jedną klasę.

By wcielić ten pomysł w życie, powiedzmy, że chcemy wprowadzić do klas wszystkich wykonawców z naszych przykadów poniszy interfejs Contestant:

```
package com.springinaction.springidol;
```

```
public interfaceContestant{
   void receiveAward();
}
```
Zakładamy, że możemy zajrzeć do każdej implementacji klasy Performer i zmodyfikować je wszystkie tak, aby implementowały także interfejs Contestant. Z projektowego punktu widzenia może to jednak być niezbyt rozważny ruch (ponieważ implementacje interfejsów Contestant i Performer niekoniecznie muszą w sensie logicznym zawierać się nawzajem w sobie). Co wiecej, może nawet okazać się niemożliwe, by zmienić wszystkie implementacje interfejsu Performer. Szczególnie jeli pracujemy z implementacjami tworzonymi przez osoby trzecie, możemy nie mieć dostępu do kodu źródłowego.

Szczęśliwie wprowadzenia przez aspekty mogą nam pomóc sobie z tym poradzić, nie wymagając poświęcania decyzji projektowych lub inwazyjnych działań względem istniejących implementacji. Aby skorzystać z tego mechanizmu, musimy posłużyć się elementem <aop:declare-parents>:

```
<aop:aspect>
   <aop:declare-parents
     types-matching="com.springinaction.springidol.Performer+"
     implement-interface="com.springinaction.springidol.Contestant"
     default-impl="com.springinaction.springidol.GraciousContestant"
  /</aop:aspect>
```
Jak sugeruje znaczenie nazwy elementu <aop:declare-parents>, pozwala on na zadeklarowanie, że komponent, którego dotyczy porada, otrzyma nowe obiekty nadrzędne w hierarchii obiektów. W tym konkretnym wypadku deklarujemy za pomocą atrybutu types-matching, że typy pasujące do interfejsu Performer powinny posiadać także, jako klasę nadrzędną, interfejs Contestant (wskazany przez atrybut implement-interface). Ostatnią sprawą do rozstrzygnięcia jest położenie implementacji metod interfejsu Contestant.

Istnieją dwa sposoby, by wskazać implementację wprowadzonego interfejsu. W tym wypadku korzystamy z atrybutu default-impl, by wprost wskazać implementacje za pomocą jej w pełni kwalifikowanej nazwy klasy. Alternatywnie, moglibyśmy wskazać implementację za pomocą atrybutu delegate-ref:

```
<aop:declare-parents
   types-matching="com.springinaction.springidol.Performer+"
   implement-interface="com.springinaction.springidol.Contestant"
   delegate-ref="contestantDelegate"
/>
```
Atrybut delegate-ref odwołuje się do komponentu w Springu jako delegacji wprowadzenia. Zakładamy tu, że komponent o nazwie contestantDelegate istnieje w kontekście Springa:

```
<bean id="contestantDelegate"
      class="com.springinaction.springidol.GraciousContestant"/>
```
Różnica między bezpośrednim wskazaniem delegacji za pomocą atrybutu default-impl oraz pośrednim przez atrybut delegate-ref polega na tym, że w tym drugim rozwiązaniu mamy komponent Springa, który sam może podlegać wstrzykiwaniu, otrzymać porade albo w jakiś inny sposób zostać skonfigurowany przez Springa.

#### *4.4. Uywamy adnotacji dla aspektów*

Podstawową funkcją wprowadzoną w wersji 5 AspectJ była możliwość użycia adnotacji do tworzenia aspektów. We wcześniejszych wersjach pisanie aspektów w AspectJ wymagało nauki rozszerzenia do języka Java. Lecz adnotacyjny model wprowadzony w AspectJ uprościł tworzenie aspektu z dowolnej klasy dzięki wprowadzeniu kilku nowych adnotacji. Ten nowy mechanizm jest znany pod nazw- **@AspectJ**.

Wracając do klasy Audience, widzieliśmy, że zawierała ona wszystkie funkcje, jakie powinni realizować widzowie, lecz żadnego ze szczegółów, które czyniłyby z tej klasy aspekt. To zmuszało nas do deklarowania porady i punktów przeciecia w pliku XML.

Lecz dysponując adnotacjami w stylu @AspectJ, możemy wrócić do naszej klasy Audience i uczynić z niej aspekt, nie potrzebując do tego celu żadnej dodatkowej klasy ani deklaracji komponentu. Na listingu 4.6 pokazano nową wersję klasy Audience, dzięki adnotacjom przemienioną w aspekt.

```
Listing 4.6. Opatrujemy klase Audience adnotacją, by utworzyć aspekt
package com.springinaction.springidol;
import org.aspectj.lang.annotation.AfterReturning;
import org.aspectj.lang.annotation.AfterThrowing;
import org.aspectj.lang.annotation.Aspect;
import org.aspectj.lang.annotation.Before;
import org.aspectj.lang.annotation.Pointcut;
@Aspect
public class Audience{
  @Pointcut(
        "execution(* com.springinaction.springidol.Performer.perform(..))")
   public void performance() {
 }
   @Before("performance()")
   public void takeSeats() { Przed wystpem
   System.out.println("Widzowie zajmują miejsca.");
   }
   @Before("performance()")
  public void turnOffCellPhones() { Przed występem
   System.out.println("Widzowie wyłączają telefony komórkowe.");
   }
   @AfterReturning("performance()")
  public void applaud() { Po wystepie
    System.out.println("Brawooo! Oklaski!");
   }
  @AfterThrowing("performance()")
                                       Definicja
                                        punktu przecicia
```

```
 public void demandRefund() { Po nieudanym wystpie
  System.out.println("Buu! Oddajcie pieniądze za bilety!");
  }
}
```
Nowa wersja klasy Audience jest opatrzona adnotacją @Aspect. Adnotacja ta wskazuje, że klasa nie jest już tylko jednym z wielu POJO, lecz jest aspektem.

Adnotacji @Pointcut używamy do zdefiniowania punktu przeciecia możliwego do wielokrotnego użycia wewnątrz aspektu w stylu @AspectJ. Wartość przekazana adnotacji @Pointcut jest wyrażeniem punktu przecięcia — tu wskazującym, że punkt przecięcia powinien zostać dopasowany do metody perform() klasy Performer. Nazwa punktu przecicia pochodzi od nazwy metody, do której zastosowana jest adnotacja. Zatem ten punkt przecięcia będzie się nazywał performance(). To, co właściwie znajduje się w ciele metody performance(), nie ma specjalnie znaczenia, właściwie mogłaby to być metoda pusta. Sama metoda jest tylko znacznikiem, zapewniającym adnotacji @Pointcut punkt, w którym będzie mogła się zaczepić.

Każda spośród metod naszej widowni została opatrzona adnotacją porady. Adnotacja @Before zostaa zastosowana zarówno do metody takeSeats(), jak i do turnOffCellPho nes(), wskazując tym samym, że te dwie metody realizują porady *before*. Adnotacja @AfterReturning wskazuje, że metoda applaud() realizuje poradę after-returning. Zaś metoda demandRefound() otrzymała adnotację @AfterThrowing, zatem zostanie wywołana w razie zgłoszenia jakichś wyjątków podczas występu.

Nazwa punktu przecięcia performance() jest przekazana jako wartość parametru do wszystkich adnotacji porad. W ten sposób informujemy metody porad, gdzie powinny zostać zastosowane.

Zauważmy, że poza adnotacjami oraz metodą performance() — niewykonującą żadnych operacji — klasa Audience pozostała funkcjonalnie bez zmian. To oznacza, że nadal jest ona prostym obiektem Javy i możemy jej używać jako takiego obiektu. Nadal możemy także wiązać tę klasę w Springu w następujący sposób:

```
<bean id="audience"
      class="com.springinaction.springidol.Audience" />
```
Ponieważ klasa Audience zawiera wszystko, co potrzebne, by zdefiniować jej własne punkty przecięcia i porady, już więcej nie potrzebujemy deklaracji punktów przecięcia i porad w pliku konfiguracyjnym XML. Pozostała tylko jedna czynność, jaką musimy wykonać, aby Spring zaczął stosować klasę Audience jako aspekt. Należy zadeklarować w kontekście Springa komponent automatycznego pośredniczenia, który przekształca komponenty opatrzone adnotacjami w stylu @AspectJ w porady obiektów pośredniczących.

Do tego celu Spring posiada klasę tworzącą automatycznych pośredników, nazwaną AnnotationAwareAspectJAutoProxyCreator. Możemy zarejestrować obiekt klasy Annota →tionAwareAspectJAutoProxyCreator jako element <bean> w kontekście Springa, lecz wymagałoby to bardzo dużo pisania (uwierz mi, Czytelniku... już kilka razy zdarzyło mi się pisać taką deklarację). Zamiast tego, w celu uproszczenia tej dość długiej nazwy, Spring posiada specjalny element konfiguracyjny w przestrzeni nazw aop, który jest znacznie łatwiejszy do zapamiętania:

```
<aop:aspectj-autoproxy />
```
Element <aop:aspectj-autoproxy/> utworzy w kontekcie Springa komponent klasy AnnotationAwareAspectJAutoProxyCreator i bedzie automatycznie pośredniczył w wywołaniach z komponentów, których metody zostają dopasowane do punktów przecięcia zdefiniowanych za pomocą adnotacji @Pointcut w beanach opatrzonych adnotacją @Aspect.

By móc użyć elementu konfiguracyjnego <aop: aspectj-autoproxy>, musimy pamiętać o umieszczeniu przestrzeni nazw aop w naszym pliku konfiguracyjnym Springa:

```
<beans xmlns="http://www.springframework.org/schema/beans"
 xmlns:xsi="http://www.w3.org/2001/XMLSchema-instance"
 xmlns:aop="http://www.springframework.org/schema/aop"
 xsi:schemaLocation="http://www.springframework.org/schema/beans
     http://www.springframework.org/schema/beans/spring-beans-3.0.xsd
     http://www.springframework.org/schema/aop
     http://www.springframework.org/schema/aop/spring-aop-3.0.xsd">
```
Powinniśmy być świadomi, że element <aop:aspectj-autoproxy> korzysta jedynie z adnotacji w stylu @AspectJ jako przewodnika podczas tworzenia aspektów opartych na obiektach pośredniczących. Gdybyśmy zajrzeli "pod maskę", przekonalibyśmy się, że nadal są to aspekty w stylu Springa. To jest istotne, ponieważ oznacza, że choć używamy adnotacji w stylu @AspectJ, nadal zachowuje ważność ograniczenie do pośredniczenia jedynie w wywołaniach metod. Jeśli potrzebowalibyśmy wykorzystać pełne możliwości frameworka AspectJ, będziemy musieli posłużyć się bibliotekami uruchomieniowymi AspectJ, zamiast polegać na Springu, pozwalającym jedynie na tworzenie aspektów na bazie obiektów pośredniczących.

Warto także wspomnieć w tym miejscu, że zarówno element <aop:aspect>, jak i adnotacje w stylu @AspectJ są efektywnymi sposobami na przekształcenie POJO w aspekt. Element <aop:aspect> posiada jednak jedną szczególną zaletę w porównaniu do @AspectJ. Polega ona na tym, że nie potrzebujemy kodu źródłowego klasy, która realizuje funkcjonalność aspektu. Korzystając z @AspectJ, musimy opatrzyć adnotacjami klasę i metody, a to wymaga posiadania dostępu do kodu źródłowego. Element <aop: aspect> może zaś odwoływać się do dowolnego komponentu.

Teraz dowiemy się, jak za pomocą adnotacji w stylu AspectJ utworzyć poradę around.

#### 4.4.1. Tworzymy poradę around za pomocą adnotacji

Podobnie jak w przypadku konfigurowania Spring AOP z użyciem plików XML, korzystając z adnotacji w stylu @AspectJ, nie jesteśmy ograniczeni do porad before i after. Możemy także zdecydować się na zastosowanie porady around. W tym celu powinniśmy użyć adnotacji @Around, jak w poniższym przykładzie:

```
@Around("performance()")
   public voidwatchPerformance(ProceedingJoinPointjoinpoint){
     try {
      System.out.println("Widzowie zajmują miejsca.");
      System.out.println("Widzowie wyłączają telefony komórkowe.");
       longstart=System.currentTimeMillis();
       joinpoint.proceed();
       longend=System.currentTimeMillis();
       System.out.println("Brawooo! Oklaski!");
```

```
System.out.println("Występ trwał " + (end - start)
          + " miliskund.");
    } catch(Throwable t){
      System.out.println("Buu! Oddajcie pieniądze za bilety!");
 }
  }
```
Adnotacja @Around wskazuje, że metoda watchPerformance() ma być zastosowana jako porada around w punkcie przecięcia performance. Powinno to wyglądać w dziwnie znajomy sposób, ponieważ jest to dokładnie ta sama metoda watchPerformance(), którą widzieliśmy wcześniej. Jedyna różnica polega na tym, że teraz została ona opatrzona adnotacją @Around.

Jak być może pamiętamy z wcześniejszych przykładów, nie wolno zapomnieć o jawnym wywołaniu w poradzie around metody proceed(), co zapewnia wywołanie metody docelowej. Lecz samo opatrzenie metody adnotacją @Around nie wystarczy do umożliwienia wywołania metody proceed(). Wiemy, że metoda, która będzie realizowała poradę around, musi otrzymać jako argument obiekt ProceedingJoinPoint, a nastepnie wywołać metode proceed() tego obiektu.

#### *4.4.2. Przekazujemy argumenty do porad konfigurowanych przez adnotacje*

Dostarczanie parametrów do porad za porednictwem adnotacji w stylu @AspectJ nie różni się istotnie od sposobu, w jaki osiągaliśmy to za pomocą deklaracji aspektów w plikach konfiguracyjnych XML Springa. Właściwie, w sporej wiekszości elementy języka XML, których użyliśmy wcześniej, przekładają się prawie bezpośrednio na odpowiedniki w postaci adnotacji w stylu @AspectJ, jak możemy się przekonać na przykładzie nowej wersji klasy Magician z listingu 4.7.

```
Listing 4.7. Tworzymy aspekt z klasy Magician za pomocą adnotacji w stylu
 @AspectJ
package com.springinaction.springidol;
import org.aspectj.lang.annotation.Aspect;
import org.aspectj.lang.annotation.Before;
import org.aspectj.lang.annotation.Pointcut;
@Aspect public class Magician implements MindReader {
   private String thoughts;
   @Pointcut("execution(* com.springinaction.springidol."
      + "Thinker.thinkOfSomething(String)) && args(thoughts)")
   public void thinking(String thoughts) {
 }
   @Before("thinking(thoughts)") Przekazujemy parametry do porady
   public void interceptThoughts(String thoughts) {
    System.out.println("Przechwytuję myśli ochotnika: " + thoughts);
     this.thoughts = thoughts;
   }
   public String getThoughts() {
                                                              Deklaracja
                                                              parametryzowanego
                                                              punktu przecięcia
```

```
 return thoughts;
   }
}
```
Element <aop:pointcut> został zastąpiony adnotacją @Pointcut, zaś element <aop:before> zastąpiła adnotacja @Before. Jedyna znacząca zmiana polega na tym, że adnotacje @AspectJ mogą, bazując na składni Javy, wyznaczać szczegółowo parametry przekazywane do porady. Zatem w konfiguracji opartej na adnotacjach nie potrzebujemy odpowiednika atrybutu arg-names z elementu <aop:before>.

#### 4.4.3. Tworzymy wprowadzenie za pomocą adnotacji

Wcześniej zademonstrowaliśmy sposób na wprowadzenie nowego interfejsu do istniejącego komponentu bez zmian w kodzie źródłowym tego komponentu, za pomocą elementu <aop:declare-parents>. Wróćmy teraz raz jeszcze do tamtego przykładu, lecz tym razem korzystając z konfiguracji aspektów za pomocą adnotacji.

Odpowiednikiem elementu <aop:declare-parents> w @AspectJ jest adnotacja @Decla → re-Parents. Adnotacja ta, użyta wewnątrz klasy opatrzonej adnotacją @Aspect, działa niemal identycznie jak element w XML, który zastąpiła. Użycie adnotacji @DeclareParents demonstruje listing 4.8.

```
Listing 4.8. Wprowadzamy interfejs Contestant za pomocą adnotacji w stylu
 @AspectJ
package com.springinaction.springidol;
import org.aspectj.lang.annotation.Aspect;
import org.aspectj.lang.annotation.DeclareParents;
@Aspect public class ContestantIntroducer {
  @DeclareParents( Dodajemy interfejs Contestant
      value = "com.springinaction.springidol.Performer+",
      defaultImpl = GraciousContestant.class)
   public static Contestant contestant;
}
```
Jak widzimy, klasa ContestantIntroducer jest aspektem. Jednak w odróżnieniu od aspektów, jakie do tej pory utworzylimy, nie realizuje ona porad *before*, *after* czy te *around*. Zamiast tego wprowadza do beanów klasy Performer interfejs Contestant. Podobnie jak element <aop:declare-parents>, adnotacja @DeclareParents składa się z trzech części:

- Atrybut value jest odpowiednikiem atrybutu types-matching w elemencie <aop:declare-parents>. Identyfikuje on rodzaje komponentów, do których wprowadzony będzie interfejs.
- Atrybut defaultImpl jest odpowiednikiem atrybutu default-impl w elemencie <aop:declare-parents>. Identyfikuje on klasę, która będzie zawierała implementację wprowadzonego interfejsu.
- -■ Statyczna właściwość, która jest opatrzona adnotacją @DeclareParents, identyfikuje wprowadzany interfejs.

Podobnie jak w przypadku każdego aspektu, musimy zadeklarować klase Contestant -Introducer jako komponent w kontekcie aplikacji Springa:

<bean class="com.springinaction.springidol.ContestantIntroducer" />

Element <aop:aspect-autoproxy> będzie tam sięgał po ten komponent. Gdy odkryje komponent opatrzony adnotacją @Aspect, automatycznie utworzy obiekt pośredniczący, który bedzie delegował wywołania albo do docelowego komponentu, albo do obiektu implementującego wprowadzony interfejs, zależnie od tego, do którego z nich wywoływana metoda należy.

Sprawą, która zwróci naszą uwagę, jest fakt, że adnotacja @DeclareParents nie posiada odpowiednika atrybutu delegate-ref z elementu <aop:declare-parents>. Dzieje się tak, ponieważ @DeclareParents jest adnotacją w stylu @AspectJ. @AspectJ jest projektem niezależnym od Springa i z tego powodu jego adnotacje nie są świadome istnienia komponentów Springa. Wskutek tego, jeli potrzebujemy delegata do komponentu, który został skonfigurowany w Springu, wówczas adnotacja @DeclareParents może okazać sie nieodpowiednia i będziemy musieli uciec się do zastosowania w konfiguracji elementu <aop:declare-parents>.

Spring AOP umożliwia oddzielenie zagadnień przecinających od biznesowej logiki aplikacji. Lecz, jak widzieliśmy, aspekty w Springu ciągle jeszcze są oparte na obiektach pośredniczących i obowiązuje je ograniczenie wyłącznie do porad związanych z wywołaniami metod. Jeśli potrzebujemy czegoś więcej niż tylko obsługi pośredniczenia w wywołaniach metod, może warto, byśmy rozważyli użycie aspektów AspectJ. W nastepnym punkcie zobaczymy, jak można użyć tradycyjnych aspektów z AspectJ w aplikacji Springa.

#### *4.5. Wstrzykujemy aspekty z AspectJ*

Choć Spring AOP jest wystarczającym rozwiązaniem dla wielu zastosowań aspektów, wypada słabo w porównaniu z rozwiązaniem AOP, jakim jest AspectJ. AspectJ obsługuje wiele typów punktów przecięcia, które nie są możliwe w Spring AOP.

Punkty przecięcia w konstruktorach, na przykład, są przydatne, gdy potrzebujemy zastosować poradę podczas tworzenia obiektów. W odróżnieniu od konstruktorów w niektórych innych językach obiektowych, konstruktory w Javie różnią się od zwykłych metod. Z tego powodu bazująca na obiektach pośredniczących obsługa programowania aspektowego w Springu okazuje się zdecydowanie niewystarczająca, gdy chcemy zastosować poradę podczas tworzenia obiektu.

W znacznej większości aspekty w AspectJ są niezależne od Springa. Choć mogą być wplatane do aplikacji opartych na Javie, w tym aplikacji w Springu, zastosowanie aspektów z AspectJ wprowadza odrobinę zamieszania po stronie Springa.

Jednak każdy dobrze zaprojektowany i znaczący aspekt prawdopodobnie będzie zależał od innych klas, które będą go wspomagały podczas działania. Jeśli aspekt jest zależny od jednej lub więcej klas w trakcie realizacji porady, możemy z poziomu tego aspektu tworzyć instancje takich współpracujących obiektów. Albo, jeszcze lepiej, możemy posłużyć się wstrzykiwaniem zależności w Springu, by wstrzykiwać komponenty do aspektów w AspectJ.

By to zobrazować, utwórzmy kolejny aspekt dla turnieju talentów *Idol Springa*. Turniej talentów potrzebuje jurora. Zatem utworzymy aspekt jurora w środowisku AspectJ. Aspekt ten, zdefiniowany na listingu 4.9, nazwiemy JudgeAspect.

```
Listing 4.9. Implementacja w AspectJ jurora dla turnieju talentów
package com.springinaction.springidol;
public aspect JudgeAspect {
   public JudgeAspect() {}
   pointcut performance() : execution(* perform(..));
   after() returning() : performance() {
     System.out.println(criticismEngine.getCriticism());
 }
// wstrzyknięty obiekt
   private CriticismEngine criticismEngine;
   public void setCriticismEngine(CriticismEngine criticismEngine) {
     this.criticismEngine = criticismEngine;
 }
}
```
Głównym zadaniem aspektu JudgeAspect jest komentowanie występu po jego zakończeniu. Punkt przecięcia performance() z listingu 4.9 zostanie dopasowany do metody perform(). W połączeniu z poradą after()returning() otrzymujemy aspekt, który reaguje na zakończenie występu.

Tym, co okazuje się interesujące w listingu 4.9, jest fakt, że juror nie komentuje występu sam we własnym zakresie. Zamiast tego aspekt JudgeAspect współpracuje z obiektem CriticismEngine, wywołując jego metodę getCriticism(), aby uzyskać krytyczny komentarz po występie. By uniknąć niepotrzebnego wiązania między aspektem JudgeAspect i obiektem CriticismEngine, aspekt JudgeAspect otrzymuje referencję do obiektu CriticismEngine za pomocą wstrzykiwania przez metodę dostępową. Relacja ta została zobrazowana na rysunku 4.8.

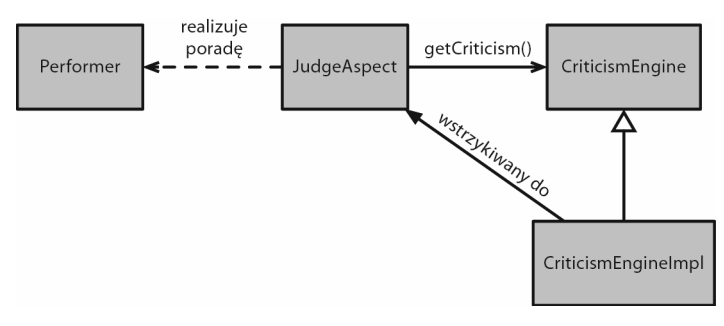

Rysunek 4.8. Aspekty też potrzebują wstrzykiwania. Spring może wstrzykiwać zależności do aspektów w AspectJ, zupełnie **jakby to by-y zwyk-e komponenty**

CriticismEngine sam jest tylko interfejsem, który deklaruje prostą metodę getCriticism(). Oto implementacja tego interfejsu (listing 4.10).

#### Kup książkę **Pole**ć książkę Poleć książkę Poleć książkę Poleć książkę Poleć książkę

**Listing 4.10. Implementacja interfejsu CriticismEngine, z którego korzysta aspekt JudgeAspect**

```
package com.springinaction.springidol;
```

```
public class CriticismEngineImpl implements CriticismEngine {
  public CriticismEngineImpl() {}
   public String getCriticism() {
    int i = (int) (Math.random() * criticismPool.length);
    return criticismPool[i];
   }
 // wstrzykni-
ty obiekt
   private String[] criticismPool;
   public void setCriticismPool(String[] criticismPool) {
     this.criticismPool = criticismPool;
   }
}
```
Klasa CriticismEngineImpl implementuje interfejs CriticismEngine, losowo wybierając krytyczny komentarz z listy wstrzykniętej krytyki. Klasa ta może zostać zadeklarowana jako bean w Springu za pomocą poniższego kodu w języku XML:

```
<bean id="criticismEngine"
    class="com.springinaction.springidol.CriticismEngineImpl">
   <property name="criticisms">
   \lelist>
       <value>I'm not being rude, but that was appalling.</value>
       <value>You may be the least talented person in this show.</value>
       <value>Do everyone a favor and keep your day job.</value>
    \langlelist>
   </property>
</bean>
```
Jak dotąd nieźle. Mamy już implementację interfejsu CriticismEngine, z którego będzie korzystał aspekt JudgeAspect. Wszystko, co pozostało, to powiązanie klasy Criticism -EngineImpl z aspektem JudgeAspect.

Zanim zademonstrujemy, jak zrealizować wstrzykiwanie, powinniśmy wiedzieć, że aspekty w AspectJ mogą być wplatane do naszej aplikacji zupełnie bez angażowania Springa. Jednak jeśli chcemy użyć wstrzykiwania zależności w Springu, by wstrzykiwać klasy współpracujące do aspektu w AspectJ, musimy zadeklarować aspekt jako element <bean> w konfiguracji Springa. Ponisza deklaracja elementu <bean> realizuje wstrzykiwanie beana criticismEngine do aspektu JudgeAspect:

```
<bean class="com.springinaction.springidol.JudgeAspect"
     factory-method="aspectOf">
   <propertyname="criticismEngine" ref="criticismEngine"/>
</bean>
```
W dużej części ta deklaracja elementu <br/> <br/>shead sie w istotny sposób od wszystkich innych deklaracji komponentów, jakie występują w Springu. Jedyna poważna różnica polega na użyciu atrybutu factory-method. Normalnie instancje komponentów w Springu tworzy kontener Springa, lecz aspekty w AspectJ są tworzone przez bibliotekę

uruchomieniową AspectJ. Do momentu, gdy Spring uzyska możliwość wstrzyknięcia komponentu typu CriticismEngine do aspektu JudgeAspect, istnieje już instancja klasy JudgeAspect.

Ponieważ Spring nie odpowiada za tworzenie instancji aspektu JudgeAspect, nie możemy po prostu zadeklarować klasy JudgeAspect jako komponentu w Springu. Zamiast tego potrzebujemy sposobu, by Spring uzyskał uchwyt do instancji klasy JudgeAspect, która została właśnie utworzona przez AspectJ, tak abyśmy mogli wstrzyknąć do niej obiekt CriticismEngine. Zgodnie z konwencją, wszystkie aspekty w AspectJ posiadają statyczną metodę aspect0f(), która zwraca singleton będący instancją aspektu. Zatem, by uzyskać instancję aspektu, musimy użyć atrybutu factory-method, by wywołać metodę aspectOf(), zamiast próbować wywoływać konstruktor klasy JudgeAspect.

W skrócie, Spring nie korzysta z deklaracji <br/> > bean>, jakiej używaliśmy wcześniej, do tworzenia instancji klasy JudgeAspect — instancja ta została już utworzona przez bibliotekę uruchomieniową AspectJ. Zamiast tego Spring otrzymuje referencję do aspektu przez metode aspect0f() fabryki, a nastepnie realizuje wstrzykiwanie do niego zależności zgodnie z przepisem w elemencie <br/>bean>.

#### *4.6. Podsumowanie*

Programowanie aspektowe jest poteżnym uzupełnieniem programowania obiektowego. Dzięki aspektom możemy rozpocząć grupowanie zachowań aplikacji, dotychczas rozproszonych po całej aplikacji, w modułach wielokrotnego użytku. Możemy wówczas zadeklarować, gdzie i w jaki sposób dane zachowanie bedzie zastosowane. Pozwala to na ograniczenie niepotrzebnego powielania kodu i pozwala, aby podczas konstruowania klas skupić sie na ich głównych funkcjach.

Spring zapewnia aspektowe środowisko uruchomieniowe, które pozwala nam na dodawanie aspektów wokół wywołań metod. Nauczyliśmy się, jak możemy wplatać porady przed wywołaniem metody, po jej wywołaniu oraz wokół niego, a także dodać dostosowane zachowanie do obsługi wyjątków.

Mamy możliwość podjęcia kilku decyzji co do sposobu użycia aspektów przez naszą aplikację w Springu. Wiązanie porad i punktów przecięcia w Springu jest znacznie prostsze dzięki dodaniu obsługi adnotacji @AspectJ i uproszczonemu schematowi konfiguracji.

Na koniec, zdarzają się sytuacje, gdy Spring AOP jest mechanizmem niewystarczającym i musimy przejść na AspectJ, aby korzystać z aspektów o większych możliwościach. Na wypadek takich sytuacji zerknęliśmy na sposób użycia Springa, by wstrzykiwać zależności do aspektów w AspectJ.

Do tego momentu omówiliśmy podstawy frameworka Spring. Dowiedzieliśmy się, jak skonfigurować kontener Springa i jak zastosować aspekty do obiektów zarządzanych przez Springa. Jak widzieliśmy, te podstawowe techniki dają świetną możliwość tworzenia aplikacji złożonych z luźno powiązanych obiektów. W następnym rozdziale dowiemy się, w jaki sposób luźne wiązanie przez techniki DI i AOP pozwala na testowanie przez programistę i jak zapewnić pokrycie testami kodu w Springu.

## *Część 2*

# *Podstawy aplikacji Springa*

części 1. omówiliśmy podstawowy kontener Springa i oferowane przez niego możliwości w zakresie wstrzykiwania zależności (DI) i programowania aspektowego (AOP). Mając tę podstawową wiedzę, w części 2. dowiemy się, w jaki sposób tworzyć aplikacje biznesowe w środowisku Springa. W

Większość aplikacji utrwala informacje biznesowe w relacyjnej bazie danych. Rozdzia 5., "Korzystanie z bazy danych", dostarczy informacji na temat wsparcia Springa dla utrwalania danych. Jednym z omawianych w tym rozdziale zagadnień będzie wsparcie Springa dla JDBC, dzięki któremu można wydatnie zredukować kod potrzebny przy pracy z JDBC. Omówiona zostanie też integracja Springa z rozwiązaniami trwałości opartymi na mechanizmach odwzorowa obiektowo-relacyjnych, takich jak Hibernate czy JPA.

Utrwalone dane muszą pozostać spójne. W rozdziale 6., "Zarządzanie transakcjami", nauczysz się deklaratywnego stosowania strategii transakcyjnych w obiektach aplikacji przy pomocy programowania aspektowego.

W rozdziale 7., "Budowanie aplikacji sieciowych za pomocą Spring MVC", poznasz podstawy Spring MVC, frameworka sieciowego zbudowanego na bazie Springa. Odkryjesz szeroki wybór kontrolerów Spring MVC do obsługi żądań sieciowych i zobaczysz, jak w przezroczysty sposób podpinać parametry żądania pod obiekty biznesowe, dbając jednocześnie o poprawność danych i obsługę błędów.

Z rozdziału 8., "Praca ze Spring Web Flow", dowiesz się, jak budować oparte na przepływach, konwersacyjne aplikacje sieciowe, używając frameworka Spring Web Flow.

Jako że bezpieczeństwo jest istotnym aspektem każdej aplikacji, w rozdziale 9., "Zabezpieczanie Springa", omówimy wreszcie użycie frameworka Spring Security w celu ochrony informacji aplikacji.

Kup książkę

Poleć książkę

## *Skorowidz*

AOP, aspect-oriented programming, 22, 30, 108 aplikacja Spitter, 255 aplikacje klienckie JMS, 338 aplikacje sieciowe, 189 architektura JMS, 335 asembler InterfaceBasedMBeanInfoAssembler, 363 MetadataMBeanInfoAssembler, 364 MethodExclusionMBeanInfo, 362 MethodNameBasedMBeanInfoAssembler, 361 asemblery informacji MBean, 361 AspectJ, 113, 115 aspekt, 29, 109, 114 Audience, 120 w XML, 117 asynchroniczna obsługa komunikatów, 354 asynchroniczne RPC, 352 wywołania, 353 atrybut default-init-method, 60 delegate-ref, 126 destroy-method, 59 factory-method, 57 hash, 267 init-method, 59 p:song, 66 scope, 58 system-properties-mode, 376 value, 62 atrybuty transakcji, 180 żądania, 203 automatyczne rejestrowanie, 103 wiązanie, 85–90, 99, *Patrz także* wiązanie wykrywanie, 85, 100 autoryzacja @PostAuthorize, 273 AWS, Amazon Web Service, 220

#### **A**

Acegi Security, 250 ACID, 173 ActiveMQ, 338 adnotacja @Around, 129 @Aspect, 129 @AspectJ, 127 @Async, 395 @Autowired, 92–96, 391 @Bean, 104 @Configuration, 104 @Controller, 206 @DeclareParents, 131 @Entity, 161 @Inject, 97 @ManagedResource, 364 @PathVariable, 307 @Pointcut, 128 @PreAuthorize, 272 @Qualifier, 95, 98 @Repository, 163 @RequestMapping, 307, 331 @RequestParam, 207 @ResponseBody, 314 @RolesAllowed, 271 @Scheduled, 393 @Secured, 270 @SkipIt, 102 @StringedInstrument, 96 @Transactional, 180 @Value, 99 adnotacje standardowe, 92, 100 adres URL, 262 przepywu, 236 typu RESTful, 305 typu RESTless, 305 zdalnej usługi, 294 agent MBean, 359 algorytm MD5, 269 szyfrowania, 379

#### Kup książkę

#### **B**

bezpieczeństwo aplikacji sieciowych, 259 na poziomie widoku, 260 sieciowe, 253 biblioteka JAXB, 324 znaczników, 330 blok catch, 142 błędy walidacji, 214, 216 brokery komunikatów, message brokers, 335, 338 brudne odczyty, dirty reads, 182 Burlap, 287

#### **C**

Caucho Burlap, 280 Caucho Hessian, 280 chciwe pobieranie, eager fetching, 158 ciasteczko, 269 CMT, container managed transactions, 174 CRUD, create read update delete, 309 cykl życia komponentu, 37 czas wykonania, runtime, 155

#### **D**

dane przepywu, 231 DAO, Data Access Objects, 41, 140 definiowanie aspektu audience, 122 atrybutów transakcji, 180 bazowego przepywu, 233 kafelków, 201 kontrolera, 195 punktów przecięcia, 120 transakcji, 186 widoku, 202 deklarowanie aspektów, 117 dostawcy uwierzytelnienia LDAP, 266 fabryki, 160 komponentu, 104 porad, 119 transakcji, 180, 184 desygnator, 116 bean(), 117 execution(), 116 within $()$ , 116 DI, dependency injection, 19, 29, 50, 64, 132, 250 dodawanie funkcjonalności, 125

domyślne właściwości, 376 dostawca uwierzytelnienia, 264, 266 dostęp do adresu URL, 262 atrybutów komponentu, 368 danych, 41, 139, 154 filtrów serwletów, 252 informacji uwierzytelniających, 260 komponentów, 367 komponentów EJB, 385 metody, 272 S3, 220 skadników kolekcji, 81 szablonu JdbcTemplate, 146 usług, 290, 293 usług JMS, 352 usług RMI, 282 zdalnego komponentu, 367 zdalnych usług, 281 dostp tylko do odczytu, 183 dowiązanie szablonu JMS, 343

#### **E**

egzekutor przepływu, 225 EJB, Enterprise JavaBeans, 22 EJB 2, 24 eksport asynchronicznej usługi, 353 komponentu, 359 eksporter HttpInvokerServiceExporter, 292 JmsInvokerServiceExporter, 350 RmiServiceExporter, 284, 350 eksportowanie komponentów, 358 usługi Burlap, 290 usługi Hessian, 288 element <amq:connectionFactory>, 339  $\langle$ aop:around $\rangle$ , 122 <aop:aspect-autoproxy>, 132 <aop:aspectj-autoproxy/>, 129  $\langle$ aop:config $>$ , 119 <aop:declare-parents>, 126  $\leq$ aop:pointcut $\geq$ , 120 <authentication-manager>, 264  $<$ beans $>$ , 51 <constructor-arg>, 54, 340 <context:annotation-config>, 92 <context:component-scan>, 100

<context:mbean-export>, 364 <decision-state>, 239  $<$ div $>$ , 202  $<sub>end-state</sub>$ , 229</sub>  $<$ entry $>$ , 70, 359 <evaluate>, 232 <filter>, 252 <flow:flow-executor>, 225 <flow:flow-location>, 226 <flow:flow-location-pattern>, 225  $<$ form $>$ , 330 <global-method-security>, 270, 276  $\text{thth}$  $>$ , 253  $\langle$ http-basic $\rangle$ , 256  $<$ if>, 241  $\langle$ input $\rangle$ , 244 <intercept-url>, 257 <jdbc-user-service>, 264 <jee:jndi-lookup>, 382  $\leq$ jee:local-slsb $\geq$ , 385 <jms:listener>, 350 <ldap-server>, 268  $<$ list $>$ , 67  $<$ map $>$ , 67, 70 <mvc:resources>, 193  $\langle \text{null}/\rangle$ , 72  $\langle$  on-entry $>$ , 246  $<$ property $>$ , 62  $<$ props $>$ , 67  $\le$ secured $\ge$ , 247 <security:authentication>, 260 <security:authorize>, 261  $<$ set $>$ , 67, 69, 232  $\leq$ sf:errors $>$ , 214  $\leq$ sf:form $>$ , 330 <subflow-state>, 229 <task:annotation-driven/>, 393 <tx:advice>, 185 <tx:annotation-driven>, 186 <tx:method>, 185 <util:list>, 81 elementy konfiguracyjne, 67, 118 e-mail, 386

#### **F**

fabryka komponentów, 36 menedżerów encji, 165 połączeń JMS, 339 sesji Hibernate, 160 fantomy, phantom read, 182 filtr, 102 annotation, 102 aspectj, 102 assignable, 102 custom, 102 HiddenHttpMethodFilter, 331 regex, 102 filtry serwletów, 250, 253 Spring Security, 253 format JSON, 329 formularz, 208 logowania, 254 rejestracyjny, 209 formularze typu RESTful, 329 funkcja hasRole(), 272 funkcjonalność porady, 110

#### **H**

hasio, 267 hasio szyfrowania, 379 Hessian, 287 Hibernate, 158, 162 hierarchia wyjątków, 142

#### **I**

iBATIS, 139 IDE, 113 identyfikatory, 105 implementacja SpitterDao, 163 SplitterController, 205 informacja o lokalizacji, 326 inicjalizacja na żądanie posiadacza, 57 instalacja ActiveMQ, 339 Spring Web Flow, 224 interfejs AlertService, 351 Contestant, 126 CriticismEngine, 134 DisposableBean, 60 InitializingBean, 60 Instrument, 61 javax.management.NotificationListener, 371 MailSender, 386 MindReader, 123 Performer, 50 Session, 160

interfejs SpitterService, 283 Thinker, 123 izolacja, isolation, 173, 183

### **J**

JAX-RPC, 295 JAX-WS, 295 JDBC, 35, 139, 149–152, 158 JDO, Java Data Objects, 159, 164 jednostka organizacyjna, organization unit, 267 utrwalania, persistence unit, 165 język AspectJ, 113, 115 SpEL, 72, 80, 257 JMS, Java Message Service, 41, 334 JMX, Java Management Extensions, 357, 372 JNDI, Java Naming and Directory Interface, 147, 380–384, 396 JPA, Java Persistence API, 149, 164 zarządzane przez aplikację, 165 zarządzane przez kontener, 166 JSP, 330 JSR-330, 97 JTA, Java Transaction API, 174

#### **K**

kaskadowość, cascading, 159 katalog LDAP, 263 META-INF, 165 klasa Audience, 118, 127 Auditorium, 59 BraveKnight, 27, 31 CriticismEngineImpl, 134 DamselRescuingKnight, 25 HomeController, 196 HttpInvokerServiceExporter, 292 Instrumentalist, 61, 62 java.util.Properties, 81 JdbcDaoSupport, 146 JmsTemplate102, 343 Juggler, 51, 53 Magician, 130 MimeMessageHelper, 389 Minstrel, 33 Piano, 64

PoeticJuggler, 54, 56 Properties, 71 Saxophone, 63 SimpleJdbcDaoSupport, 157 Sonnet29, 55 SpitterEmailServiceImpl, 387 SpitterServiceEndpoint, 296 SpringBeanAutowiringSupport, 296 Stage, 57 StandardPBEStringEncryptor, 379 Volunteer, 123 klasy bazowe DAO, 145, 156 otwarte, 125 singletonowe, 57 statyczne, 57 szablonowe, 144 klient REST, 317 SpitterService, 285 usługi RMI Spitter, 285 klucz prywatny, 269 kod szablonowy, 34 kolejka spittle.alert.queue, 353 kolejki, queues, 335 kolekcje typu map, 69 komponent, 50, 59 MBeanServerConnectionFactoryBean, 368 BasicDataSource, 148 dataSource, 377 HessianServiceExporter, 288 JaxWsPortProxyFactoryBean, 299 Minstrel, 32 RmiServiceExporter, 288 SpitterEmailServiceImpl, 387 spitterService, 284 TransactionProxyFactoryBean, 180 komponenty EJB, 385 encyjne, entity beans, 163 encyjne BMP, 163 encyjne CMP, 163 jako usługi, 292 MBean, 364 MDB, 348 sterowane komunikatami, 347 w kontenerze, 38 wysyłające pocztę, 387 zagnieżdżone, 65 zarządzane, managed beans, 357, 361, 367 dynamic MBeans, 358 model MBeans, 358

open MBeans, 358 standard MBeans, 357 komunikacja asynchroniczna, 335 RPC, 338 synchroniczna, 334, 337 konfiguracja Acegi, 251 beanów, 51 bezpieczeństwa sieciowego, 253 brokera komunikatów, 338 danych szyfrowania, 379 fabryki menedżerów encji, 164 JPA, 165 konteneru, 52 kontrolera Hessian, 289 odbiorców komunikatów, 349 puli, 148 rejestru przepływów, 225 repozytorium, 263 serwera LDAP, 268 Spring MVC, 192, 194 Spring Web Flow, 224 Springa, 103, 105 usługi RMI, 283 źródła danych, 147 konflikt nazw komponentów, 366 koniec przepływu, 242 konsumowanie komunikatów, 346 konteksty aplikacji, 28, 36, 203 kontener, 36, 50, 60 odbiorcy komunikatów, 349 podstawowy, 39 kontrola nad atrybutami, 360 kontroler, 193 DisplaySpittleController, 304 HomeController, 195 spittle, 205 konwertery komunikatów HTTP, 314

#### **L**

LDAP, 266, 268 LDIF, LDAP Data Interchange Format, 268 leniwe ładowanie, lazy loading, 158 leniwe ładowanie obiektów JNDI, 383 limit czasowy, timeout, 184 Lingo, 352, 354 localhost, 268 logowanie, 254 logowanie przez formularz, 254 luźne wiązanie, 27, 64

#### **M**

MBean, 357 MDB, message-driven bean, 334, 347 MDP, message-driven POJO, 348 mechanizm utrwalania danych, 169 menedżer encji, 164 transakcji, 175 metadane, 321 metoda addAttribute(), 207 addCustomer(), 242 addInline(), 390 addSpitter(), 154, 211 addSpitterFromForm(), 218 aspectOf(), 135 createMessage(), 345 createMimeMessage(), 388 createSpittle(), 310 delete(), 324 displaySpittle(), 305 embark(), 25, 27 exchange(), 327 getBean(), 58 getCriticism(), 133 getEmployeeById(), 35 getFirst(), 322 getForEntity(), 320 getForObject(), 320 getHeaders(), 321 getLastModified(), 322 getObject(), 346 getRecentSpittles(), 196 getSimpleJdbcTemplate(), 157 getSpitter(), 315 getSpittle(), 307 getStatusCode(), 322 hasPermission(), 274 hasProfanity(), 275 invoke(), 368 listSpittlesForSpitter(), 207 main(), 28 Math.random(), 76 perform(), 91 postForEntity(), 326 postForLocation(), 327 postForObject(), 325 postSpitterForObject(), 326 proceed(), 130 put(), 323

**404** *Skorowidz*

metoda putSpittle(), 309 queryNames(), 368 receive(), 346 retrieveSpittlesForSpitter(), 318, 321 saveImage(), 220 saveSpittle(), 179, 395 selectSong(), 75 send(), 345 sendSimpleSpittleEmail(), 388 sendSpittleEmailWithAttachment(), 389 setNotificationPublisher(), 371 setSong(), 62 setSpittlesPerPage(), 368 showHomePage(), 196, 360, 362 singBeforeQuest(), 33 toList(), 246 toUpperCase, 75 toUpperCase(), 75 updateSpitter(), 317 updateSpittle(), 323 watchPerformance(), 121–123 metody asynchroniczne, 395 do przetwarzania zasobów, 308 dostępowe, 361 eksportowane, 363 fabryki, 56 HTTP, 308 idempotentne, 308 RestTemplate, 319 zaplanowane, 393 miejsca docelowe, destinations, 335 domyślne, 345 komunikatów, 340, 345 MIME, Multipurpose Internet Mail Extensions, 388 model, 191 model-widok-kontroler, 42 moduł AOP, 41 moduy, 39 moduy Spring Security, 251 MVC, Model-View-Controller, 42, 189

#### **N**

nadpisywanie właściwości, 377 nagówek Accept, 315 negocjacja zawartości, 311, 314 niepodzielność, atomicity, 173 niepowtarzalne odczyty, nonrepeatable reads, 182

#### **O**

obiekt EntityManagerFactory, 167 HttpInvoker, 292 MDP, 349 ResponseEntity, 322 obiekty dostepu do danych, 41 nadpisujące właściwości, 374, 377 pośredniczące, 299, 369 pośrednika zdalnego, 369 pośredników, 291 wywołujące HTTP, 294 zastępujące właściwości, 374, 378 obraz wewnętrzny, inline image, 390 obsługa AOP, 113 filtrów, 253 komunikatów, 335 publikacja-subskrypcja, 336 punkt-punkt, 336 komunikatów asynchroniczna, 354 komunikatów JMS, 351 plików, 218 powiadomień, 370 REST, 303 RPC, 281 wyjątków, 150, 341 żądań, 212 żądań przepływu, 226 odbieranie komunikatów, 341, 346, 349 powiadomień. 371 odwzorowania obiektowo-relacyjne, 41, 159 odwzorowanie SimpleUrlHandlerMapping, 290 ograniczenia bezpieczeństwa, 276 okresowe uruchamianie zadań. 394 operacje matematyczne, 76 operator !, 116 &&, 116 ?, 75 [], 82 and, 117 Elvis, 79 not, 117 or, 117 T(), 75, 246 wyboru, 82 operatory w SpEL, 76 ORM, object-relational mapping, 41, 139, 159

osadzanie parametrów w adresach, 306 OSGi Blueprint Container, 44

#### **P**

pakiet org.springframework.beans.factory. annotation, 98 parametry nazwane, 156 plik coupon.png, 389 db.properties, 375 deliveryWarning.jspx, 241 emailTemplate.vm, 392 foo.xml, 37 home.jsp, 203 knights.xml, 28 konfiguracyjny, 66 list.jsp, 208 persistence.xml, 165 spitter-security.xml, 252 spring-idol.xml, 52 users.ldif, 268 pliki JAR, 40 LDIF, 268 pobieranie danych, 152 zasobów, 320 podprzepływ order, 243 płatności, 245 zamówienia, 245 POJO, Plain Old Java Obiects, 22 pole \_hidden, 331 \_method, 330 połączenie z bazą danych, 374 porada, 110, 119 after, 33, 119 around, 121, 129 before, 33, 119 porównywanie haseł, 267 postautoryzacja metod, 273 postfiltrowanie metod, 273 pośrednik RMI, 286 powiadomienia JMX, 370 powiązania między obiektami, 50 poziomy izolacji, 182 preautoryzacja metod, 272 producent widoków, 198, 200, 312 program Cron, 395

programowanie aspektowe, 22, 30, 108 funkcyjne, 302 transakcji, 178 propagacja, 181 protokó JMXMP, 367 przechwytywanie żądań, 257 przeciążanie operacji, 319 przejścia, transitions, 227, 230 przejścia globalne, 231 przejście cancel, 231 przekazywanie argumentów do porad, 130 przekształcanie w komponent, 364 w aspekt, 33 przepływ, 231 flowExecutionKey, 239 bazowy, 233 customer, 242 identyfikujący klienta, 237 nadrzędny, 234 przestrzeń nazw, 52 amq, 339 Spring Security, 251 przesyanie plików, 221 przetwarzanie formularza, 208, 211 warunkowe, 78 publikacje komponentu zarządzanego, 365 publikator NotifcationPublisher, 370 pula komponentu BasicDataSource, 148 punkty końcowe, 295–298 przecięcia, 111, 132 złączenia, 110, 114

#### **R**

reguła DRY, 120 reguły walidacji, 213 rejestr przepywów, 225 relacja alternatywy, 116 repozytoria, 140 resolver danych wieloczęściowych, 221 REST, Representational State Transfer, 190, 221, 301, 318 RESTful, 304 RESTless, 303 RMI, Remote Method Invocation, 42, 280, 282 rodzaje adnotacii, 92 menedżerów encji, 164 stanów, 227

rozszerzenia Springa, 46 RPC, remote procedure call, 280, 350 rzutowanie kolekcji, 82

#### **S**

schematy działania, workflow, 189 serializacja obiektów, 291 serwer JMXConnectorServer, 367 LDAP, 268 MBean, 359 pocztowy, 387 serwlet dyspozytora, 191 nasłuchujący, 204 sesja pocztowa JNDI, 387 sesje kontekstowe, 162 skanowanie komponentów, 102 składowe przepływu, 227 SOA, service-oriented architecture, 294 specyfikacja LDIF, 268 SpEL, Spring Expression Language, 72, 80, 257 spójność, consistency, 173 Spring 3.0, 47 AOP, 117 Batch, 43 Dynamic Modules, 44 Faces, 48 Integration, 43 JavaScript, 48 LDAP, 44 Mobile, 44 MVC, 190, 255 Rich Client, 45 Roo, 45 Security, 43, 250 Security 2.0, 48 Security 3.0, 271 Social, 44 Web Flow, 43, 48, 224, 247 Web Services, 43 .NET, 45 -Flex, 45 stałe propagacji, 181 stan addCustomer, 242 buildOrder, 236 checkDeliveryArea, 238 createPizza, 242, 244 identifyCustomer, 235, 236

registrationForm, 240 showOrder, 242 takePayment, 236 thankCustomer, 236 welcome, 239, 241 stany, states, 227 akcji, 228 decyzyjne, 228 końcowe, 229, 236 obiektów, 317 początkowe, 235 podprzepywów, 229 widoków, 227, 243 zasobów, 315 sterownik JDBC, 149 stopnie izolacji, 183 szablon, template, 144 JdbcTemplate, 153, 155 JMS Springa, 340 JmsTemplate, 342 NamedParameterJdbcTemplate, 153 RestTemplate, 318 SimpleJdbcTemplate, 153, 155 TransactionTemplate, 179 Velocity, 391, 393 szablony dostępu do danych, 143 JDBC, 153 wiadomości, 391 szyfrator łańcuchów, string encryptor, 379 szyfrowanie, 267 szyfrowanie właściwości, 378

#### **T**

technologie zdalnego dostępu, 281 tematy, topics, 335 testowanie, 42 testowanie kontrolera, 197 transakcje, 171 Hibernate, 176 Java Persistence API, 177 Java Transaction API, 178 JDBC, 175 programowe, 180 transformacja żądań, 331 trwałość, durability, 173 tworzenie aspektów, 127 beanów, 59 fabryki połączeń, 339 klientów REST, 317

tworzenie komponentów, 56 kwalifikatorów, 95 obiektów POJO, 347 odbiorcy komunikatów, 348 porady around, 129 punktów końcowych, 295 spittle'ów, 310 szablonów wiadomości, 391 usługi RMI, 283 wprowadzenia, 131 typy MIME, 312

#### **U**

uaktualnianie na gorąco, 383 udostępnianie metod, 361 zdalnych komponentów, 367 uprawnienie ROLE\_ADMIN, 247 ROLE\_SPITTER, 266 URI, uniform resorce identifier, 305 URL, uniform resource locator, 305 usługa Burlap, 290 Simple Storage Service, 219 Spitter, 187, 286, 290 usługi asynchroniczne, 353 Hessian, 288 RMI, 282, 283 sieciowe, 42, 294 systemowe, 30 użytkownika, 264 zdalne, 280, 282, 300 usuwanie komponentu, 60 spittle, 274 zasobów, 324 uwierzytelnianie HTTP, 256 użytkowników, 263-269 za pomocą bazy danych, 264 za pomocą LDAP, 266

#### **W**

walidacja, 189, 213 warstwa sieciowa aplikacji, 190, 194 wiadomość MIME, 388

wiązanie, 27 automatyczne, 85–90, 99 autodetect, 87, 90 byName, 86 byType, 86, 88 constructor, 87, 89 jawne, 91 kolekcji, 67 kolekcji typu map, 69 kolekcji właściwości, 71 list, 68 komponentów EJB, 385 miedzy obiektami, 25 null, 72 obiektów JNDI, 380 opcjonalne, 94 punktów końcowych, 296 za pomocą adnotacji, 92 za pomocą wyrażeń, 72 widok, 191 formularza, 210 strony gównej, 202 widoki Tiles, 200 wewnętrzne, 198 właściwości komponentów, 62 systemowe, 376 właściwość connectionFactory, 354 database, 167 destination, 354 managedInterfaces, 363 notificationListenerMappings, 372 registrationBehaviorName, 366 serviceInterface, 354 spittlesPerPage, 358 wplatanie, 111 wprowadzenie, 111, 125 WSDL, 300 współbieżność, 182 wstrzykiwanie obiektów JNDI, 382 przez adnotacje, 99 przez konstruktor, 26, 56 przez wywołanie metod, 62 referencji, 54, 63 zależności, 29, 50, 64, 132, 250 wycofanie transakcji, 184 wydajno postrzegana, 395 rzeczywista, 395

wyjątek CustomerNotFoundException, 240 DataAccessExeption, 143 java.rmi.RemoteException, 281 NullPointerException, 75 SQLException, 141, 151 wyjątki dostępu do danych, 143 JDBC, 143 kontrolowane, checked, 184 wykrywanie komponentów, 100 wyliczenie PaymentType, 246 wylogowywanie, 256 wymiana zasobów, 327 wymuszanie HTTPS, 259 wyodrębnianie konfiguracji, 374 wyrażenia bezpieczeństwa, 258 logiczne, 78 programu Cron, 395 regularne, 79 w SpEL, 73–76 wyrażenie hasRole(), 258 wysyłanie danych zasobu, 325 formularzy, 329 komunikatów, 341, 344 plików, 217 spittle'a, 344 wiadomości, 386-390 zasobów, 323 wyszukiwanie obiektów, 380 wywietlenie widoku, 207 wywołania zwrotne, callbacks, 144 wzorzec, 33, 192

#### **Z**

zabezpieczanie metod, 270, 272 przepywu, 247 żądań sieciowych, 252 zabezpieczenia na poziomie kanału, 258 zagadnienia przecinające, 108 przekrojowe, 29 zakres komponentów, 58 propagacji, 181

załączniki wiadomości, 388 zapis pliku, 219 zapis w pamięci podręcznej, 383 zapytania SQL, 152 zarządzanie stanem, 189 transakcjami, 174 zarządzany atrybut, managed attribute, 359 zasig danych przepywu, 232 kontekstu, 59 zasoby REST, 303 zastępowanie właściwości, 375 zmiennych, 376 zdalne usługi, 280, 282, 300 wywołanie procedury, 280 wywoływanie metod, 42, 280 zdalny dostęp, remoting, 280 zdalny dostęp JMX, 367 zintegrowane środowisko programistyczne, 113 zmienne środowiskowe, 379 znacznik, *Patrz take* element <security:authentication>, 260 <security:authorize>, 261  $\leq$ sf:errors $>$ , 214  $\leq$ sf:form $>$ , 330 znak &, 117 znak kontynuacji wiersza, 17 znaki kropek (..), 116

### Ź

źródło danych JDBC, 149 JNDI, 147 z pulą, 147

### Ż

żądania przepływu, 226 żądanie DELETE, 310, 324 GET, 309, 320 HttpServletRequest, 252 POST, 310, 325 PUT, 322

# PROGRAM PARTNERSKI GRUPY WYDAWNICZEJ HELION

**1. ZAREJESTRUJ SIĘ** 2. PREZENTUJ KSIĄŻKI **3. ZBIERAJ PROWIZJE** 

Zmień swoją stronę WWW w działający bankomat!

Dowiedz się więcej i dołącz już dzisiaj!

http://program-partnerski.helion.pl

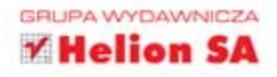

## Sprawdź, jak Spring Framework ułatwia życie!

Spring Framework odmienił sposób konstruowania aplikacji w języku Java. Prawdopodobnie jest on najczęściej wybieranym narzędziem do tworzenia aplikacji, niezależnie od tego, czy są one internetowe, czy biurkowe. Czym zasłużył sobie na taką popularność? Niezwykle wygodna konfiguracja, ogromna liczba różnego rodzaju bibliotek, przemyślana architektura to tylko niektóre z jego atutów. Jeżeli do tego dodać ogromną społeczność, chętną do udzielania wszelkich porad, otrzymujemy wyjątkowe narzędzie do zadań specjalnych.

Kolejne wydanie książki uwzględnia wszystkie zmiany wprowadzone w trzeciej wersji Spring Framework. A jest ich sporo. Dzięki nim praca z tym narzędziem stała się jeszcze prostsza. W trakcie lektury dowiesz się, jak zminimalizować użycie XML do konfiguracji, wstrzykiwać zależności oraz korzystać z potencjału programowania aspektowego.

Ponadto znajdziesz tu komplet informacji na temat współpracy z bazami danych, a takie terminy jak transakcje, JPA, JDBC przestaną być Ci obce. Twoją ciekawość powinien wzbudzić rozdział poświęcony bezpieczeństwu dzięki Spring Security implementacja tego kluczowego elementu aplikacji staje się o niebo przyjaźniejsza. Książka ta jest skarbnicą informacji o Spring Framework, którą powinien zainteresować się każdy programista języka Java!

### **Dzięki Spring Framework:**

- zbudujesz lepszą architekturę Twojej aplikacji
- wykorzystasz potencjał aspektów i wstrzykiwania zależności
- zagwarantujesz bezpieczeństwo Twoim rozwiazaniom
- stworzysz zaawansowaną aplikacje!

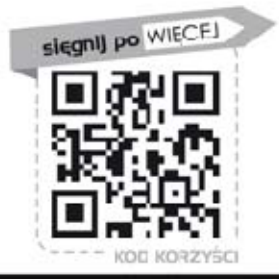

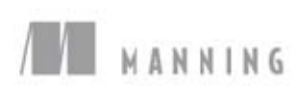

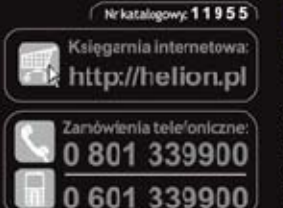

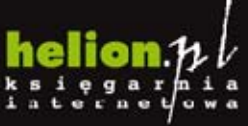

Sprawdż najnowsze promocje: **O** http://helion.pl/promccje Książki najchętniej czytane:<br>© http://heiion.pl/bestsellery Zanów informacje o nowościach:<br>© http://heilon.pl/nowosci

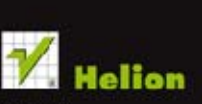

**Helion SA** ul. Kościuszki 1c, 44-100 Gliwice tel.: 32 230 98 63 e-mail: helion@helicn.pl http://hellon.pl

### Cena: 69,00 Zł

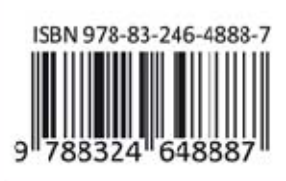

Informatyka w najlepszym wydaniu